SEMAD - ANAJATUBA **FOLHA RÚBRICA** 

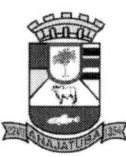

PREFEITURA MUNICIPAL DE ANAJATUBA Rua Benedito Leite, 868, Centro, CEP: 65.490.000, Anajatuba - MA

CNPJ: 06.002.372/0001-33

A Sra. ANTÔNIA DO ESPIRITO SANTO DUTRA SILVA Coordenadora do Setor de Compras Prefeitura Municipal de Anajatuba - MA

Prezada Senhora,

CONSIDERANDO a importância dos softwares para o planejamento e execução dos projetos de arquitetura, urbanismo e engenharia para otimizar a qualidade e eficiência;

CONSIDERANDO que o Município de Anajatuba ao longo da gestão 2021-2024 irá implementar diversas obras de engenharia a fim de melhorar a infraestrutura do município;

SOLICITO abertura de processo para Contratação de Empresa Especializada no fornecimento de soluções em projetos de engenharia desenvolvidas peia AitoQ com inclusão de suporte técnico, obedecendo aos rigores da Lei n° 8.666/93, Lei n° 10.520/02 e demais legislações pertinentes, de acordo com as informações em anexo.

Atenciosamente,

Anajatuba - MA, 05 de setembro de 2022

LEONARDO MENDES ARAGÃO Secretário Municipal de Administração. Decreto n° 006/2022

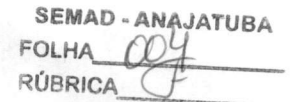

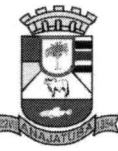

## PREFEITURA MUNICIPAL DE ANAJATUBA

Rua Benedito Leite, 868, Centro, CEP: 65.490.000, Anajatuba - MA CNPJ; 06.002.372/0001-33

#### ESPECIFICAÇÃO DOS SERVIÇOS ALMEJADO

OBJETO: Contratação de Empresa Especializada no fornecimento de soluções em projetos de engenharia desenvolvidas pela AltoQ com inclusão de suporte técnico.

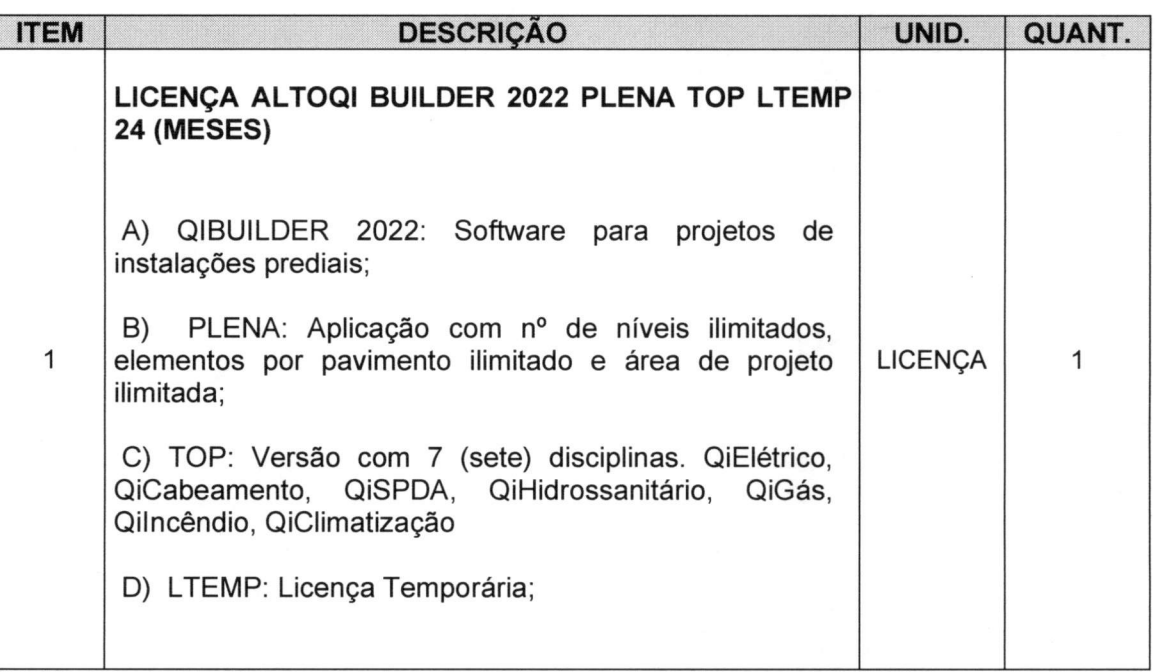

Anajatuba - MA, 05 de setembro de 2022

Minde lounn LEONARDO MENDES ARAGÃO ^

Secretário Municipal de Administração. Decreto n° 006/2022

SEMAD - ANAJATUBA **FOLHA RÚBRICA** 

**IIeb** 

á

#### PROPOSTA DE PREÇOS Assunto:

<compras@anajatuba. ma.gov. br> <vinicius.santos@altoqi.com.br> 05/09/2022 17:48 De Para: Data

Prezados,

Boa Tarde!!

Company of the company of

Solicitamos proposta de preços, para aquisição da LICENÇA ALTOQI BUILDER 2022 PLENA TOP LTEMP 24<br>(MESES), juntamente com toda documentação de regularidade fiscal da empresa MN TECNOLOGIA E TREINAMENTO LTDA CNP3: 03.984.954/0001-74.

ATT.

ANTÔNIA DUTRA (98) 98824 6406 Coordenadora do Setor de Compras Compras Decreto nº 011/2022

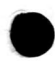

SEMAD - ANAJATUBA FOLHA (VOC

Prezados,

Solicitamos proposta de preços, para aquisição da LICENÇA ALTOQI BUILDER 2022 PLENA TOP LTEMP 24 (MESES), juntamente com toda documentação de regularidade fiscal da empresa MN TECNOLOGIA E TREINAMENTO LTDA CNPJ: 03.984.954/0001-74.

**TAR** 

ATT.

ANTÔNIA DUTRA (98) 98824 6406 Coordenadora do Setor de Compras Compras Decreto n°011/2022

### Vinícius Sias Santos

CONSULTOR DE VENDAS

Vinicius.Santos@altoqi.com.br + 55 48 3027 9000

Praça XV de Novembro | Centro | Florianópolis - SC | 88010-400

(11) 2666 4920 | (21) 2169 8725 | (48) 3027 9000 (48) 3239 7000 | (48) 99129 3911 www.altoqi.com.br

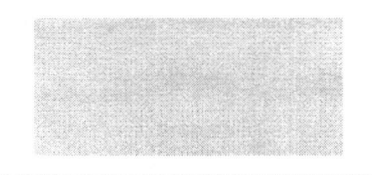

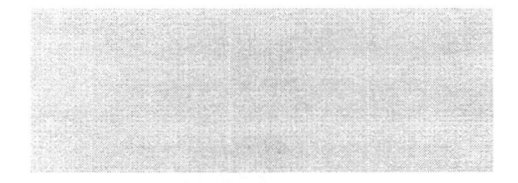

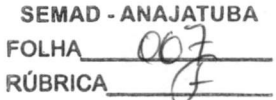

*IIeh* 

RE: PROPOSTA DE PREÇOS Assunto:

De

vs

Vinicius Sias Santos <vinicius.santos@altoqi.com.br>

compras@anajatuba.ma.gov.br <compras@anajatuba.ma.gov.br> Para;

14/09/2022 14:58 Data

### 20220905 AltoQi - Proposta Comercial - PREFEITURA MUNICIPAL DE ANAIATUBA-MA.pdf (~189 KB)

- 0 CARTAO CNPJ MN.pdf (~188 KB)
- 1 CND TRABALHISTA 24.09.2022.pdf (~133 KB)
- 2 CND FAL E CONCORDATA Comarca Capital 05.10.2022.pdf (~188 KB)
- 3 CND FAL E CONCORDATA eproc 05.10.2022.pdf (~258 KB)
- 4 CND Fal e Concordata Cartorios JULHO e AGOSTO.pdf (~155 KB)
- 5 CND FGTS 04.10.2022.pdf (~144 KB)
- CND ESTADUAL 04.10.2022.pdf (~1.5 MB)
- CND FEDERAL 26.12.2022.pdf (~76 KB)
- 8 CND MUNICIPAL 03.10.2022.pdf (~225 KB)
- 9 COMPROVANTE DE INSCRIÇÃO ESTADUAL ICMS.pdf (~151 KB)
- 10 SICAF Vai 23.09.2022.pdf (~456 KB)
- $-12$  CND TCU 08.10.2022.pdf (~122 KB)
- 13 Certidão de regularidade RFB PGFN (VENCE EM 07.12.2022).pdf(~77 KB)
- $-14$  Certidão da CGERO CAGEFIMP 08.09.2022.pdf (~275 KB)
- $\cdot$  15 CND inexistencia imobiliaria.pdf (~66 KB)
- 16 CND Inexistência Imobiliária 24.09.2022.pdf (~157 KB)
- 17 CND Improbidade administrativa e Inelegibilidade 08.10.2022.pdf (~77 KB)
- 18 Certidão negativa correcional (CGU-PJ, CEIS, CNEP e CEPIM) 08.10.2022 (l).pdf (~71 KB)
- $\bullet$  18 Certidão negativa correcional (CGU-PJ, CEIS, CNEP e CEPIM) 08.10.2022.pdf ( $\sim$ 71 KB)
- 19 Certidão negativa inidoneo vai 09.10.22.pdf (~83 KB)
- 20 CND Civel venc 09.10.2022.pdf (~66 KB)
- $\cdot$  21 CND TCE MN venc 08.10.22.pdf (~5 KB)
- $\cdot$  22 CND simplificada emissão 24.08.2022.pdf (~164 KB)
- ABES X MN Vai. 04.01.2023.pdf (~359 KB)
- DECLARAÇÃO S3ENG X MN.pdf (~234 KB)

3oa tarde Lora,

-onforme solicitado, segue em anexo a proposta comercial e a documentação para o processo de nexigibilidade.

## Atenciosamente.

## Vinicius Sias Santos

CONSULTOR DE VENDAS

/inicius.santos@altoqi.com.br +55 48 9.9161-6929

Praça XV de Novembro | Centro | Floríanópolis - SC | 88010-400

<sup>2</sup>raça XV de Novembro | Centro | Floríanópolis -<br>11) 2666 4920 | (21) 2169 8725 | (48) 3027 9000<br>11) 3229 7030 1 48) 3239 7000 | (48) 99129 3911 vww.altoqi.com.br

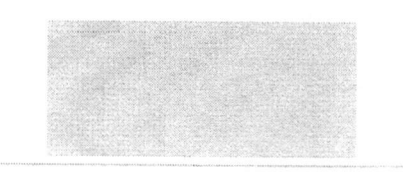

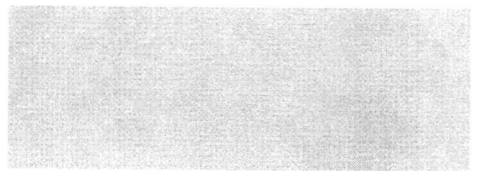

)e: compras@anajatuba.ma.gov.br <compras@anajatuba.ma.gov.br> nviado: segunda-feira, 5 de setembro de 2022 17:48 \*ara: Vinicius Sias Santos <vinicius.santos@altoqi.com.br> **ISSUINTA: DRODOCTA DE DDECOC** 

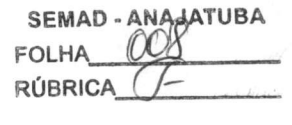

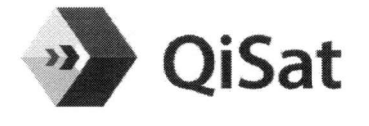

据

Florianópolis/SC, 05 de setembro de 2022.

#### PREFEITURA MUNICIPAL DE ANAJATUBA/MA 06.002.372/0001-33 A/C: SETOR DE COMPRAS

#### PROPOSTA COMERCIAL ALTOQI

#### 1. OBJETO

Aquisição de soluções desenvolvidas pela AltoQi conforme descritivo, quantidades e especificações constantes nesta proposta, incluso o suporte técnico.

#### 2. DESCRITIVOS, QUANTITATIVOS E VALORES

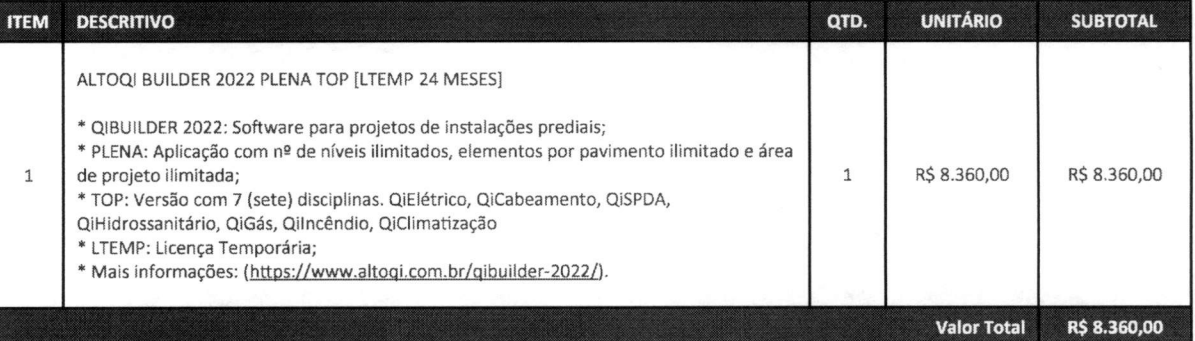

#### NOTAS:

a. Documentos anexos: A presente proposta pode conter documentos anexos que detalham as soluções desenvolvidas pela AltoQi.

#### 3. SUPORTE TÉCNICO

O serviço remoto de Suporte Técnico da AltoQi é prestado por uma equipe de especialistas e seu acesso é ilimitado e gratuito através do canal de internet QiSuporte ( https://suporte.altoqi.com.br/hc/pt-br). O prazo para resposta dos chamados abertos é de até dois dias úteis para as versões atuais dos programas comercializados pela AltoQi.

A AltoQi disponibiliza também um pacote de 30 minutos mensais não cumulativos para o atendimento telefônico válidos durante a vigência do contrato, contados a partir da data de emissão da nota fiscal. Q contato do suporte é através dos números: (11) 2666-4920, (21) 2169-8725, (48) 3027-9000 e (48) 3239-7000, sendo que o horário de atendimento é de segunda a sexta das 09:00 às 12:00 e 13:30 às 17:30 (exceto feriados). Para mais informações acesse: https://suporte.altoqi.com.br/hc/pt-br. Após esse período, poderá adquirir uma nova franquia de horas de suporte por mais um período.

Todos os acessos ao suporte técnico utilizam os dados de LOGIN e SENHA repassados no processo de aquisição/contratação das licenças.

O suporte técnico da AltoQi visa auxiliar o usuário de seus programas de engenharia nos processos de instalação, utilização e atualização. As principais atividades atendidas pelo suporte são o esclarecimento de dúvidas sobre:

a) A instalação e reinstalação dos programas;

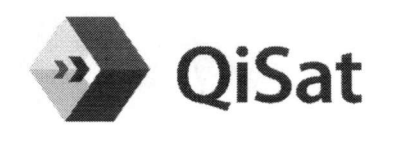

SEMAD-ANAJATUBA FOLHA^ RÚBRICA  $\mathfrak{I}$ 

- b) O funcionamento dos comandos e recursos dos programas;
- c) O comportamento inesperado dos programas durante sua operação;
- d) A elaboração do "projeto tutorial" integrado aos programas.

O papel do Suporte Técnico é auxiliar o usuário na compreensão dos recursos disponíveis no programa. Não cabe à equipe de Suporte Técnico aplicar diretamente esses recursos ao projeto do usuário, nem mesmo emitir opiniões sobre questões relacionadas ao projeto, configurações a valores a adotar para dados de entrada solicitados pelos software. Estes caracterizam importante etapa a ser definida pelo projetista.

Para questões voltadas à concepção do modelo ou a solução de problemas específicos é possível a contratação de horas de consultoria do serviço de Suporte Especializado (https://suporte.altoai.com.br/hc/pt-br/articles/115006436467). consultoria

#### 4. CONFIGURAÇÕES MÍNIMAS RECOMENDADAS

- Compatíveis com o Windows 8.1 e 10 na versão 64 bits;
- Processador Intel 15 de pelo menos 2 GHz Quad-Core ou superior;
- 8 6b de memória RAM Recomendado 16 Gb ou mais;
- Monitor com resolução mínima de 1280x768 pontos.
- Espaço livre em disco de 3GB para instalação e mais 5 GB para operação posterior do sistema.
- Conexão à internet (para baixar o arquivo de instalação);
- Porta USB para conexão do dispositivo de proteção;
- Placa de vídeo com, no mínimo, 2GB de memória dedicada, ou superior, (Ex.: ATI Radeon, Radeon, GeForce);
- Placa de vídeo com suporte OpenGL 3.0, ou superior.
- Para mais informações acesse: https://suporte.altogi.com.br/hc/pt-br/articles/115001895753-Confieura%C3%A7%C3%B5es-m%C3%ADnimas-e-recomendadas]

#### 5. DADOS DA PROPONENTE

- MN TECNOLOGIA E TREINAMENTO LTDA
- CNPJ: 03.984.954/0001-74
- Endereço: Praça XV de Novembro, no 312, 5o andar. Edifício Otília Eliza, bairro Centro, Florianópolis, Santa Catarina, CEP 88010-400 - Fone: (48) 3332-5000, fax no (48) 3332-5010.
- Sócia e Diretora: Stella Maris Maciel Sebastião
- DADOS BANCÁRIOS: Banco do Brasil, Agência: 3174-7 e Conta Corrente: 26.337-0

#### 6. CONSIDERAÇÕES COMPLEMENTARES

- Validade da proposta: 60 (sessenta) dias.
- No valor da proposta estão incluídas todas as despesas legais incidentes.
- Prazo de entrega: até 20 (vinte) dias úteis a contar do recebimento da nota de empenho ou autorização.
- Serviços Consultivos ou Suporte Especializado: caso contratado, conforme cronograma previamente acordado entre as partes.
- Vigência das Licenças: Válido para aquisição de licenças temporárias e acompanha o período do contrato.
- Garantia das Licenças: a garantia acompanha a vigência do contrato.
- Forma de envio das Licenças:
	- Licenças de software ou subscrições, por padrão, são enviadas por e-mail com uma chave virtual de ativação alfanumérica (RMS). Quando a opção for dispositivo físico de ativação da licença (RMS Físico), terá o seu envio pelo correio para o endereço de entrega do pedido. O
	- Para protetores HASP, que já estão na base do cliente, poderá ser feita a atualização remota da solução adquirida, O
	- o Para treinamento, suporte, consultoria e serviços em nuvem será enviado um login e senha de acesso por e-mail.

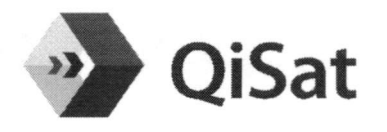

#### SEMAD-ANAJATUBA FOLHA^ RÚBRICA )

#### • Informações para contratações de cursos:

- Caso haja contração de cursos, eles estarão disponíveis 24 horas por dia, inclusive em feriados e finais de semana, durante o período contratado de acordo com o item "prazo para conclusão",  $\Omega$
- <sup>o</sup> o prazo para conclusão varia de acordo com cada curso e pode ser consultado do site qisat.com.br/cursos.
- <sup>o</sup> 0 Aluno é responsável pela correta utilização do seu nome de usuário e senha, que são de uso pessoal e intransferível,
- o O prazo contratado de acesso aos cursos começa a contar em até 48 horas a partir do recebimento dos dados cadastrais dos participantes OU da data agendada. Na data agendada para início será enviado um e-mail para o aluno matriculado que informa a habilitação do curso, o usuário e senha de acesso. Após o serviço disponibilizado para acesso o prazo não poderá ser interrompido ou transferido para outro participante,
- o Recomendamos que o acesso à Internet seja feito através de Banda Larga, respeitando os requisitos de configurações disponíveis no website www.gisat.com.br . Os requisitos de configurações podem variar de acordo com o tipo de curso,
- A apostila e materiais didáticos de curso QiSat são de uso exclusivo do aluno inscrito e com direitos autorais resguardados ao Desenvolvedor. Nos termos do contrato, não é permitido legalmente a sua reprodução, distribuição gratuita ou oferta comercial em qualquer meio.
- A partir de 95% de aproveitamento do conteúdo, o certificado digital é disponibilizado para solicitação, que deve ser realizada na plataforma de ensino. Após a solicitação, o certificado é gerado automaticamente em formato PDF e disponibilizado para download. O

#### 7. CONTATO COMERCIAL

#### VINÍCIUS SANTOS

(48) 3027-9000 | (48) 9.9161-6929 vinicius.santos@altoqi.com.br

Atenciosamente,

QISAT | MN TECNOLOGIA E TREINAMENTO LTDA Stella Maris Maciel Sebastião Sócia/Diretora

SEMAD-ANAJATUBA<br>
OLHA 015 FOLHA\_ RÚBRICA  $\frac{1}{1}$ 

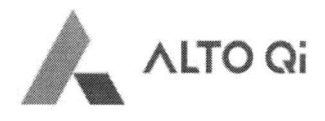

ALTO Qi A tecnologia da construção

#### DECLARAÇÃO

S3ENG -TECNOLOGIA APLICADA A ENGENHARIA LTDA Inscrita no CNPJ sob n° 04.305.879/0001-30 Com sede à Praça XV de Novembro 312, ED Otilia Eliza Centro – 4º ANDAR<br>Cidade FLORIANÓPOLIS Estado de SANTA CATARINA Estado de SANTA CATARINA

DECLARA para os devidos fins e sob as penas da lei, que é a ÚNICA desenvolvedora e detentora dos direitos autorais e de comercialização dos programas infracitados.

DECLARA para os devidos fins que a empresa MN TECNOLOGIA E TREINAMENTO LTDA, inscrita no CNPJ/MF sob n° 03.984.954/0001-74, com sede na Praça XV de Novembro, 312, 5° andar, Ed. Otilia Eliza, Florianópolis, estado de Santa Catarina, é a única representante no Brasil autorizada a comercializar, em todo território nacional, nas esferas de poder público (municipal, estadual e federal), as Soluções da S3Eng Tecnologia Aplicada à Engenharia Ltda, para vendas corporativas ao setor público federal, estadual e municipal nos termos do art, 25 da Lei Federal n° 8.666/1993, autorizada a comercializar em todo território nacional à Solução AltoQi, constituída pelos componentes AltoQi Eberick V2022, cujos módulos estão abaixo relacionados, também pela Plataforma Builder 2022, cujos programas estão abaixo relacionados e ainda constituído pelos componentes QiSuporte - Serviço AltoQi de suporte técnico; QiSat -Programa AltoQi de ensino à distância; QiTec - Cursos e palestras presenciais AltoQi, Cloud - Colaboração inteligente e Visus - Revolucionando o orçamento em BIM, destinado a projetos prediais nas áreas de estrutura, instalações prediais, planejamento 4D e orçamento 5D em BIM e CAD para engenharia, composta pelos programas de computador abaixo listados e seus módulos; a prestar Suporte Técnico Especializado que consiste no serviço de apoio e orientação quanto ao funcionamento do programa, oferecido gratuitamente pelo prazo definido no Contrato de Licença de Uso, podendo ser estendido e comercializado através de um contrato específico e administração e desenvolvimento de cursos técnicos presenciais e a distância relacionado a utilização dos produtos desenvolvidos:

- a) AltoQi Eberick V2022 Software especializado para projeto estrutural de edificações em concreto armado e protendido, concreto pré-moldado, alvenaria estrutural e estruturas mistas, que em sua versão mais completa compreende os módulos:
	- a. Pilares com seção composta
	- b. Pilares esbeltos e pilares parede
	- c. Vigas curvas
	- d. Vigas com mesa colaborante
	- e. Vigas com variação de seção no vão
	- f. Aberturas em vigas e lajes
	- g. Rampas
	- h. Vigas e pilares inclinados

SEMAD-ANAJATUBA<br>FOLHA  $\bigcap\{ \mathcal{D}$ **RÚBRICA** 

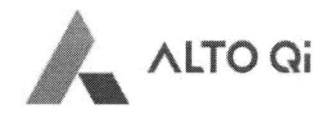

ALTO Qi A tecnologia da construção

- i. Escadas especiais
- j. Blocos com mais de 6 estacas
- k. Sapatas corridas em apoio elástico
- I. Tubulões
- m. Radier
- n. Fundações associadas
- o. Lançamento de estacas isoladas
- p. Estacas metálicas
- q. Vínculos elásticos para fundações
- r. Planta de locação das estacas
- s. Lajes planas
- t. Lajes Nervuradas
- u. Lajes treliçadas 1D e 2D
- V. Lajes com vigotas protendidas
- w, Plastificação das lajes
- X. Muros de concreto
- y. Muros de gravidade
- z. Pré-moldados
- aa. Verificação em situação de incêndio
- bb. Memorial de cálculo
- cc. Biblioteca de detalhes típicos
- dd. Paredes de contenção
- ee. Reservatórios elevados
- ff. Reservatórios enterrados
- gg. Editor das Grelhas
- hh. Região maciça em lajes
- ii. Concreto de Alto Desempenho
- jj. Dimensionamento de alvenaria estrutural
- kk. Efeito dinâmico devido ao vento
- II. Integração com ADAPT
- mm. Exportador para o SAP2000
- nn. Dimensionamento de perfis metálicos
- 00. Integração automatizada com o QiEditor de armaduras
- pp. Sincronização das notas BCF com o QiCloud
- qq. Lajes protendidas
- b) Plataforma Builder 2022 Plataforma de software para projetos de edificações e engenharias complementares, que em sua versão mais completa compreende os programas:
	- a. Hidrossanitário
	- b. Incêndio
	- c. Gás
	- d. Editor de Armaduras
	- e. Alvenaria
	- f. Elétrico
	- g. SPDA
	- h. Cabeamento
	- i. Climatização

SEMAD-ANAJATUBA FOLHA RÚBRICA

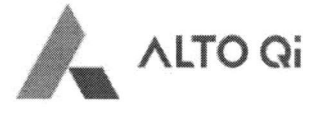

ALTO Qi A tecnologia da construção

- C) QiSuporte -Serviço AltoQi de suporte técnico
- d) QiSat Programa AltoQi de ensino à distância
- e) QiTec Cursos e palestras presenciais ou online AltoQi que em sua versão mais completa compreende:
	- a. Modelagem avançada no Eberick por edição
	- b. Modelagem avançada Linha elétrica por edição
	- c. Modelagem avançada Linha Hidráulica por edição
	- d. Aplicação de um fluxo BIM em um projeto modelo por edição
	- e. Consultoria para elaboração de um projeto real por edição
- f) Cloud Plataforma AltoQi de colaboração inteligente que em sua versão mais completa compreende:
	- a. Gerenciamento de Obras
	- b. Repositório central para documentos
	- c. Mobilidade
	- d. Visualização de documentos
	- e. Visualização 3D
	- f. Definição de um sistema de aprovações de arquivos
	- g. Filtros do rastreio de eventos
	- h. Controle avançado de permissões
	- i. Controle de nomenclatura de arquivos para inclusão na obra
	- j. Gerenciamento de caixa de solicitação a plotagens da obra
	- k. Lista mestra indicando os arquivos existentes e atualizações da obra
	- I. Sincronizador desktop
	- m. Compartilhamento via link ou para convidado
	- n. Gerenciamento de atividades
	- o. Repositório central de notas BCF
- g) Visus Software para orçamentação e planejamento em BIM, que em sua versão mais completa compreende os módulos:
	- a. Importação de arquivos IFC
	- b. Importação de arquivos XLSX
	- Visualização 3D c.
	- d. Geração de quantitativo
	- Vínculo com banco de dados e.
	- f. Importação e exportação de base de dados
	- g. Orçamento da obra
	- h. Geração das planilhas
	- i. Exportação ERP
	- j. Exportação de dados para análise de sustentabilidade na solução eToolLCD
	- k. Lista de insumos
	- Planejamento da obra
	- Geração de relatório de planejamento m.
	- n. Sincronização com a nuvem (QiCloud)
	- o. Colaboração via notas BCF

SEMAD-ANAJATUBA FOI HA **RÚBRICA** 

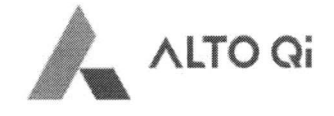

ALTO Qi<br>A tecnologia da construção

- p. Rastreabilidade
- q. Aprendizado contínuo
- r. Criação de templates
- s. Cálculo do BDI

h) AltoQi Onsite - solução de infraestrutura tecnológica computacional (que inclui uma solução de hardware com servidores redundantes com diversos softwares pré-instalados), dimensionada conforme necessidade e entregue devidamente licenciada e homologada, que permite a implantação de uma nuvem privada e a virtualização de uso de softwares para suporte ao trabalho colaborativo, inerente a uso da metodologia BIM. Tal solução inclui, dentre outros os seguintes softwares da AltoQi:

- a) AltoQi Cloud
- b) AltoQi Eberick
- c) AltoQi Builder
- d) AltoQi Visus

Para que produza efeitos legais, firmam a presente DECLARAÇÃQ.

Florianópolis, 27 de junho de 2022.

Assinado de forma digital JULIANA GOMES Assinado de forma d PEREIRA:057229 PEREIRA:05722954993 Dados: 2022.06.27 11:31:32-03'00' **JULIANA GOMES PEREIRA** DIRETORA 54993

S3ENG Tecnologia Aplicada a Engenharia LTDA Praça Xv de Nobem 312 - Ed. Otília Eliza - 4° andar - Centro 88010-400 - Florianópolis/SC Fone: (48) 3239-7000 - Fax (48) 3027-9000

SEMAD-ANAJATUBA FOLHA RÚBRICA

## associação brasileira das  $\triangle$ BE\

## CERTIDÃO N° 220629/38.655 - página 1 de 31

## ABES-ASSOCIAÇAO BRASILEIRA DAS EMPRESAS DE SOFTWARE,

## CERTIFICA

para os devidos fins e a quem possa interessar, que de acordo com seus dados cadastrais a empresa MN Tecnologia e Treinamento Ltda., inscrita no CNPJ sob n° 03 984 954/0001-74, com sede Praça XV de Novembro, 312-5 and - Edifício Otília Eliza - Centro - Florianópolis/SC, CEP 88010-400, Fone (48) 98404-9495, associada na ABES sob o n° 1739/1, está quites com suas obrigações mensais e em pleno gozo de seus direitos associativos.

CERTIFICA mais, que documentos devidamente firmados em seu poder atestam:

1. que a empresa MN Tecnologia e Treinamento Ltda é a única representante no Brasil autorizada a comercializar, em todo território nacional, nas esferas de poder público (municipal, estadual e federal), as Soluções da S3Eng Tecnologia Aplicada à Engenharia Ltda, para vendas corporativas ao setor público federal, estadual e municipal nos termos do art. 25 da Lei Federal nº 8.666/1993, autorizada a comercializar em todo território nacional à Solução AltoQi, constituída ^ pelos componentes AltoQi Eberick V2022, cujos módulos estão abaixo relacionados, também pela Plataforma Builder 2022, cujos programas estão abaixo relacionados e ainda constituído pelos componentes QiSuporte - Serviço AltoQi de suporte técnico; QiSat -Programa AltoQi de ensino à distância; QiTec - Cursos e palestras presenciais AltoQi, Cloud - Colaboração inteligente e Visus - Revolucionando o orçamento em BIM, destinado a projetos prediais nas áreas de estrutura, instalações prediais, planejamento 4D e orçamento 5D em BIM e CAD para engenharia, composta pelos programas de computador abaixo listados e seus módulos; a prestar Suporte Técnico Especializado que consiste no serviço de apoio e orientação quanto ao funcionamento do programa, oferecido gratuitamente pelo prazo definido no Contrato pela Plataforma Builder 2022, cujos programas estão abaixo relacionados e ainda<br>
constituído pelos componentes QiSuporte – Serviço AltoQi de suporte técnico; QiSat –<br>
Programa AltoQi de ensino à distância; QiTec – Cursos e administração e desenvolvimento de cursos técnicos presenciais e a distância relacionado a utilização dos produtos desenvolvidos, Os programas para computadores (softwares) e produtos e seus módulos são:<br>
em BIM e CAD para engenharia, composta pelos programas de computador abaixo listados e seus<br>
módulos; a pres citados e seus módulos são:

menos desigual

**Brasil digital,** express the control of the second abest abes are the current of the second of the second property of the second property of the second property of the second property of the second property of the second Av. Ibirapuera - 2907 - 82 Andar - Cj 811 - Moema São Paulo-SP-CEP: 04029-200 Telefone: + 55 11 2161-2833

SEMAD - ANAJATUBA **FOLHA** 

## associação Rúbrica e a construção de producer as proporcional de producer a construção de producer a construção ABE<sup>V</sup> brasileira

brasileira das

#### continuação da certidão de n° 220629/38.655 - página 2 de 31

- a) AltoQi Eberick V2022 Software especializado para projeto estrutural de edificações em concreto armado e protendido, concreto pré-moldado, alvenaria estrutural e estruturas mistas, que em sua versão mais completa compreende os módulos:
	- a. Pilares com seção composta
	- b. Pilares esbeltos e pilares parede
	- c. Vigas curvas
	- d. Vigas com mesa colaborante
	- e. Vigas com variação de seção no vão
	- f. Aberturas em vigas e lajes
	- g. Rampas
	- h. Vigas e pilares inclinados
	- i. Escadas especiais
	- j. Blocos com mais de 6 estacas
	- k. Sapatas corridas em apoio elástico
	- I. Tubulões
	- m. Radier
	- n. Fundações associadas
	- 0. Lançamento de estacas isoladas
	- p. Estacas metálicas
	- q. Vínculos elásticos para fundações
	- r. Planta de locação das estacas
	- s. Lajes planas
	- t. Lajes Nervuradas
	- u. Lajes treliçadas 1D e 2D
	- V. Lajes com vigotas protendidas
	- w. Plastificação das lajes
	- X. Muros de concreto
	- y. Muros de gravidade
	- z. Pré-moldados
	- aa. Verificação em situação de incêndio
	- bb. Memorial de cálculo
	- cc. Biblioteca de detalhes típicos
	- dd. Paredes de contenção
	- ee. Reservatórios elevados
	- ff. Reservatórios enterrados
	- gg. Editor das Grelhas
	- hh. Região maciça em lajes

## Brasil digital, menos desigual

 $\frac{a}{2}$ <br>abesrelacionamento@abes.org.br | www.abes.org.br  $\frac{a}{2}$ Av. Ibirapuera - 2907 - 8º Andar - Cj 811 - Moema São Paulo-SP-CEP: 04029-200 Telefone: + 55 11 2161 - 2833

O) O (Z (/) íí c C **Sol** An nent 3C28 -D<sub>064</sub> E3-AC6 UJ ize o có ro I Antonio Dos<br>forte.com.br.4 Manoe<br>assinal CO documento foi assinado digitalmen<br>verificar as assinaturas vá ao site

SEMAD-ANAJATUBA FOLHA^ RÚBRICA brasileira das 5

CO O

S a a

GE3-AC6

digo

O Q Ni

 $\Omega$ 

me<br>site gital<br>ao

foi assinado  $\omega$   $\infty$ in O w ■jr CO verificar doc<br>Veri

associação<br>brasileira das ABEI / empresas de software

continuação da certidão de n° 220629/38.655 - página 3 de 31

- ii. Concreto de Alto Desempenho
- jj. Dimensionamento de alvenaria estrutural
- kk. Efeito dinâmico devido ao vento
- II. Integração com ADAPT
- mm. Exportador para o SAP2000
- nn. Dimensionamento de perfis metálicos
- 00. Integração automatizada com o QiEditor de armaduras
- pp. Sincronização das notas BCF com o AltoQi Cloud
- qq. Lajes pretendidas
- b) Plataforma Builder 2022 Plataforma de software para projetos de edificações e engenharias complementares, que em sua versão mais completa compreende os programas:
- a) Hidrossanitário
- b) Incêndio
- c) Gás
- d) Editor de Armaduras
- e) Alvenaria
- f) Elétrico
- g) SPDA
- h) Cabeamento
- i) Climatização
- c) QiSuporte -Serviço AltoQi de suporte técnico
- d) QiSat Programa AltoQi de ensino à distância Oriente de la construction de la construction de la constructio
- e) QiTec Cursos e palestras presenciais ou online AltoQi que em sua versão mais completa $\frac{1}{2}$ compreende:  $\sum a$ Dos S.<br>05<br>
Or:443
	- a. Modelagem avançada no Eberick por edição
	- b. Modelagem avançada Linha elétrica por edição
	- c. Modelagem avançada Linha Hidráulica por edição
	- d. Aplicação de um fluxo BIM em um projeto modelo por edição
	- e. Consultoria para elaboração de um projeto real por edição
- · Manoel Antonio<br>//assinaforte.com. ≲<br>f) Cloud – Plataforma AltoQi de colaboração inteligente que em sua versão mais completa compreende: 0) C
	- a. Gerenciamento de Obras
	- b. Repositório central para documentos

SEMAD-ANAJATUBA **FOLHA** 

č

)os Santos.<br>r:443 e utilize o có 05 o

3C28

-DD64

E9E3-AC6

 $\varphi$ 

m

el Antonio<br>forte.com

r Ma  $\tilde{\Omega}$ 

las  $\frac{6}{9}$ rent<br>lie<br>h S Q 03 d) .S Ti 05 assina<br>sinatura  $\Omega$ C to

iocume<br>/erificar

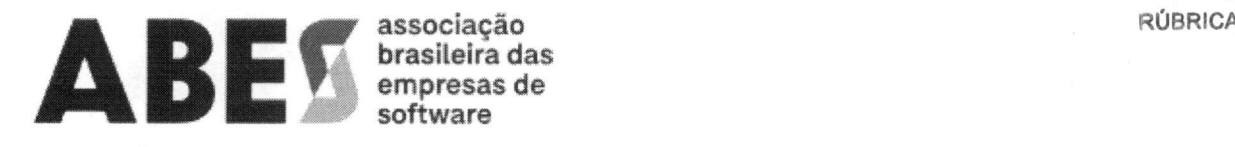

continuação da certidão de n° 220629/38.655 - página 4 de 31

- c. Mobilidade
- Visualização de documentos d.
- Visualização 3D e.
- Definição de um sistema de aprovações de arquivos f.
- g. Filtros do rastreio de eventos
- Controle avançado de permissões h.
- Controle de nomenclatura de arquivos para inclusão na obra I.
- Gerenciamento de caixa de solicitação a plotagens da obra J-
- k. Lista mestra indicando os arquivos existentes e atualizações da obra
- Sincronizador desktop  $\mathbf{L}$
- m. Compartilhamento via link ou para convidado
- n. Gerenciamento de atividades
- o. Repositório central de notas BCF
- g) Visus Software para orçamentação e planejamento em BIM, que em sua versão mais completa compreende os módulos;
	- a. Importação de arquivos IFC
	- b. Importação de arquivos XLSX
	- c. Visualização 3D
	- d. Geração de quantitativo
	- e. Vínculo com banco de dados
	- f. Importação e exportação de base de dados
	- g. Orçamento da obra
	- h. Geração das planilhas
	- i. Exportação ERP
	- j. Exportação de dados para análise de sustentabilidade na solução eToolLCD
	- k. Lista de insumos
	- I. Planejamento da obra
	- m. Geração de relatório de planejamento
	- n. Sincronização com a nuvem (QiCloud)
	- 0. Colaboração via notas BCF
	- p. Rastreabilidade
	- q. Aprendizado contínuo
	- r. Criação de templates
	- s. Cálculo do BDI

SEMAD-ANAJATUBA FOLHA<sup>O</sup> FOLHA UT

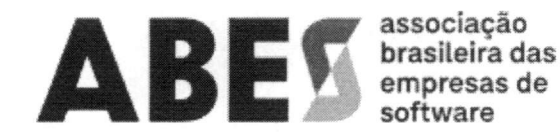

#### continuação da certidão de n° 220629/38.655 - página 5 de 31

h) AltoQi Onsite - solução de infraestrutura tecnológica computacional (que inclui uma solução de hardware com servidores redundantes com diversos softwares pré-instalados), dimensionada conforme necessidade e entregue devidamente licenciada e homologada, que permite a implantação de uma nuvem privada e a virtualização de uso de softwares para suporte ao trabalho colaborativo, inerente a uso da metodologia BIM. Tal solução inclui, dentre outros os seguintes softwares da AltoQi:

- i. AltoQi Cloud
- ii. AltoQi Eberick
- iii. AltoQi Builder
- iv. AltoQi Visus
- 2. que os programas supracitados possuem os seguintes recursos e funções e/ou características técnicas;

#### a) AltoQi Eberick 2022

O Eberick 202 é a solução da AltoQi para elaboração de projetos estruturais em concreto armado moldado in loco, pré-moldado, alvenaria estrutural, estruturas híbridas e metálicas. Possui recursos ^ ágeis de modelagem, realiza a análise da estrutura, o dimensionamento das peças estruturais, a compatibilização com as demais disciplinas de projeto e a geração das pranchas finais contendo<br>detalhamentos das armaduras, planta de formas e demais desenhos do projeto, além de estar integrado detalhamentos das armaduras, planta de formas e demais desenhos do projeto, além de estar integrado  $\,\tilde{\,\tilde{\!\!\vec{}}\,}$ ao aplicativo Augin de realidade aumentada, permitindo visualizar o projeto através desta tecnologia. <del>¿</del><br>⊝ ü

Trata-se de um programa diferenciado, com diversos recursos que proporcionam alta produtividade na  $\frac{A}{11}$ elaboração dos projetos e no estudo de diferentes soluções para um mesmo projeto.

C O Eberick pode ainda ser complementado por diversos módulos, conforme o tipo e a necessidade dos S seus projetos.

a. Pilares com seção composta

Além das seções transversais presentes na base do programa, o Eberick com o módulo de Pilares com <sup>s</sup><br>seção composta pode ter diversas seções transversais para os pilares moldados in loco: Retangula<mark>ç</mark> vazada. Tipo T, Tipo U, Tipo +, Tipo I e Tipo L aberto. c c

Com a seção transversal de pilar do tipo "L aberto" é possível lançar além do pilar em L tradicional pilares de concreto moldado in loco em formato L com ângulo entre abas diferente de 90°. Com isso. phares de concreto moldado in loss em leminares en maior que 90°) e pilares em "L fechado" (ângulo entre abas menor que 90°).

Com estas seções transversais o projetista tem maior liberdade de lançamento para atender a§ " exigências arquitetônicas, além de facilitar o dimensionamento e detalhamento destes elementos n $\overline{\mathbb{Q}}$ projeto. o Ifl

CM

menos desigual

 $\textbf{Brasil digital},$  abesrelacionamento@abes.org.br | www.abes.org.br  $\frac{1}{8}$ Av. Ibirapuera - 2907 - 8º Andar - Cj 811 - Moema São Paulo-SP-CEP; 04029-200 Telefone: + 55 11 2161-2833

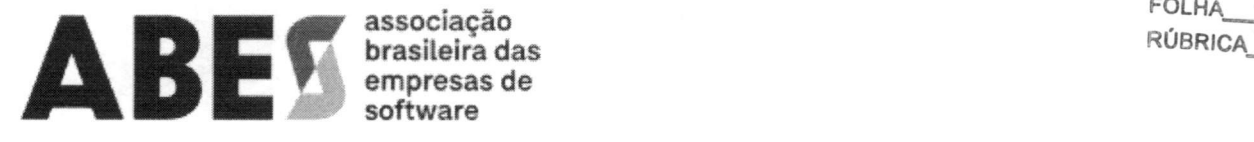

SEMAD  $FOLHA$   $020$ 

continuação da certidão de n° 220629/38.655 - página 6 de 31

b. Pilares esbeltos e pilares parede

Com este módulo é possível realizar o dimensionamento de pilares-parede, onde podem existir efeitos de 2® ordem localizados, provocados pela atuação combinada das cargas e momentos. Nestes casos o programa decompõe a seção do pilar em faixas analisadas isoladamente. Esta verificação é integrada ao processo iterativo de cálculo das armaduras do pilar, atendendo tanto à verificação da seção completa como por faixas.

Este módulo também incorpora ao Eberick um novo método de dimensionamento de pilares, chamado "pilar padrão acoplado a diagramas MxNxl/r", com o qual a NBR 6118 permite o dimensionamento de pilares com esbeltez até 140, caso a esbeltez na direção secundária do pilar seja inferior á 90. Por utilizar-se de um processo mais preciso para determinação dos efeitos de 2® ordem, em alguns casos também poderá resultar em menores armaduras desses pilares. Com isso o usuário poderá escolher entre qualquer um dos métodos existentes, buscando a alternativa mais econômica ou mais crítica,

c. Vigas curvas

Possibilidade de lançar vigas curvas definidas através de segmentos de arco, permitindo inclusive a criação de vigas contínuas com trechos retos e curvos, atendendo a eventuais exigências dos projetos 2 arquitetônicos.

As vigas curvas também serão representadas no modelo de pórtico espacial que representa a estrutura. Com isso, os esforços necessários para o dimensionamento dessa viga são determinados de forma entre quarquer um dos metodos existentes, buscando a alternativa mais economica ou mais critica.<br>
c. Vigas curvas<br>
Possibilidade de lançar vigas curvas definidas através de segmentos de arco, permitindo inclusive a graciaç elementos.

As vigas curvas também são representadas no pórtico 3D e plantas de formas, conferindo um grau d^í acabamento elevado para os desenhos do projeto,

d. Vigas com mesa colaborante

No programa é possível considerar a contribuição da mesa da laje na rigidez das vigas de seção I, L,  $\downarrow \xi$ invertido, T e T invertido. Esta opção de considerar a mesa colaborante para os casos em que as flechas excedam os de la laje necessarios para os desenhos do projeto.<br>
As vigas curvas também são representadas no pórtico 3D de pavilis incluindo os efeitos de torção pertinentes, gerando o detalhamento completo destes alternativas.<br>
As vigas curvas também são representadas no pórtico 3D e plantas de formas, conferindo um grau destes alternativa limites recomendados.

Para as vigas de seção I e T o programa também realiza todo o dimensionamento e detalhamento deste $\tilde{\mathbf{s}}$ elementos, fornecendo mais uma opção de vigas para o projeto. ^

SEMAD - ANAJATUBA<br>FOLHA (Q.21 associação en extra de RÚBRICA (En extra de RÚBRICA)

UJ.

 $\sqrt{3}$ Dos<br>Or:4

o

if)

T3 '5

yj

is O o 03 verificar  $\frac{d}{dx}$ 

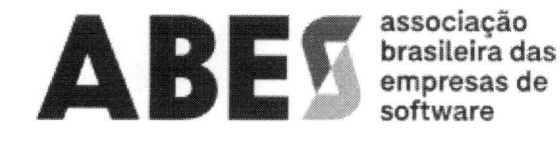

continuação da certidão de n° 220629/38.655 - página 7 de 31

#### e. Vigas com variação de seção no vão

A existência de desníveis na edificação ou mesmo limitações geométricas muitas vezes exigem soluções alternativas como a alteração da seção em pequenos trechos da viga. Como alternativa de solução, este módulo acrescenta ao Eberick a possibilidade de calcular vigas com trechos de alturas diferentes no mesmo vão podendo obter esse dimensionamento em diversas situações, tanto alterando a seção na parte superior, quanto inferior ou ainda apenas alterando a altura em um pequeno trecho do vão.

O programa gera ainda todo o detalhamento, incluindo as armaduras de suspensão e concentrando os estribos quando necessário,

f. Aberturas em vigas e lajes

O Eberick permite o lançamento, dimensionamento e detalhamento de aberturas em lajes e vigas. Para  $\approx$ as vigas, o furo pode ser retangular ou circular, atendendo a projetos que exigem previsão para  $\frac{\infty}{2}$ passagem de tubulações em vigas. O programa diferencia situações de furos de pequenas dimensões onde não é necessário alterar as armaduras existentes, das situações de aberturas com dimensões  $\frac{1}{\sqrt{2}}$ maiores onde se faz necessário diversas verificações adicionais, incluindo automaticamente o g detalhamento de reforços de armadura na região da abertura. detalhamento, interrompendo as armaduras da laje na região da abertura e inserindo as armaduras de mensão para<br>
passagem de tubulações em vigas. O programa diferencia situações de furos de pequenas dimensões do<br>
maiores o G51 cò

Para as lajes, o programa permite o lançamento de aberturas em lajes maciças e nervuradas, atendendo o as situações onde é necessário deixar uma passagem para a cobertura ou reservatório, por exemplo, Neste caso o Eberick já trata tanto o dimensionamento da laje com essa abertura como o próprio " reforço adicionais, Pavi a si ajes, o programa permite o lançamento de aberturas em lajes maciças e nervuradas, atendendo as as situações onde é necessário deixar uma passagem para a cobertura ou reservatório, por exemplo. Se assituações o E Neste caso o Eberick já trata tanto o dimensionamento da laje com essa abertura como o próprio detalhamento, interrompendo as armaduras da laje na região da abertura e inserindo as armaduras de gas erforço adicionais.<br>
g. o Sant<br>13 e **Santos** 

g. Rampas

O Eberick com o módulo Rampas permite o lançamento de rampas maciças e pré-moldadas ligando<br>pavimentos e/ou níveis intermediários, atendendo às diversas situações de projetos com pavimentos e garagens em desnível. anc<br>Ssin

obedecendo a todos os critérios normativos. od ane<br>Political

As rampas também podem ser combinadas a outros módulos do Eberick, permitindo o lançamento d $\tilde{\epsilon}$ rampas nervuradas ou treliçadas, fornecendo ainda mais opções para a concepção do projeto. ilia<br>ao 03

s de lajes<br>
nervuras de lajes<br>
nervuras de lajes<br>
nervuras de lajes<br>
nervuras de lajes<br>
nervuras de la https://assinator<br>
nervuras de la https://assinator<br>
nervuras de la https://assinator<br>
nervuras de la https://assinator de formas é exibido o sentido da rampa e, se for o caso, o posicionamento correto das vigotas e n O detalhamento das armaduras é feito em planta, indicando o comprimento correto das barras. Na p facilitando a montagem na obra. 03 :g § o w

SEMAD-ANAJATUBA  $FOLHA$   $011$ RÚBRIC.

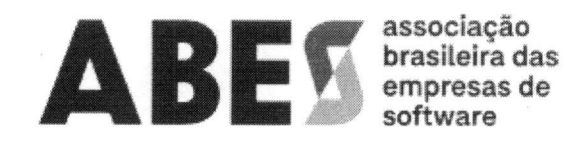

continuação da certidão de n° 220629/38.655 - página 8 de 31

h. Vigas e pilares inclinados

O Eberick permite o lançamento de elementos inclinados, entre eles vigas e pilares moldados in loco.

As vigas inclinadas são lançadas do pavimento superior para o pavimento inferior, podendo atravessar os níveis intermediários e, se for o caso, identificar os pilares intermediários como apoio. Estas vigas inclinadas também servem de apoio para escadas e rampas ou para lançamento de outros tipos de estruturas, como galpões, arquibancadas, coberturas, entre outros.

As vigas e pilares inclinados são calculados no modelo do pórtico espacial e representados no pórtico 3D juntamente com o restante da estrutura, facilitando a adequação ao projeto arquitetônico.

O detalhamento dos elementos inclinados será exibido incluindo o desenho em viga e um corte da seção, gerando um detalhamento bastante claro e completo,

i. Escadas especiais

Este módulo permite o lançamento e dimensionamento de "escada plissada", na qual o fundo da escada acompanha a mesma geometria dos degraus, e escadas autoportantes, nas quais os lances e patamares < intermediários não dispõem de apoios em vigas ou pilares.

Nas escadas plissadas, o programa trata o dimensionamento das armaduras do lance de escada, sendo que 0 usuário pode optar pelo detalhamento utilizando barras contínuas dobradas ou com estribos.

Para as escadas autoportantes o programa considera a rigidez axial dos elementos e faz o dimensionamento e detalhamento considerando os esforços decorrentes dos efeitos de flexo-tração e flexo-compressão.

Com estas opções o programa torna-se mais abrangente nas soluções para escadas,

j. Blocos com mais de 6 estacas

Com este módulo é possível utilizar blocos sobre estacas em diversos formatos, dando maior liberdade. ao calculista na escolha do bloco mais adequado. Os blocos cadastrados têm formatos retangulares $\frac{1}{6}$ triangulares, hexagonais e em diversos outros formatos, compreendendo os formatos mais usuais para f blocos de até 10 estacas. Além disso, é possível cadastrar novos blocos retangulares com mais de 10<br>
Se possível utilizar blocos sobre estacas em diversos formatos, dando maior liberdades and<br>
i. Blocos com mais de 6 estac estacas. j. Blocos com mais de 6 estacas<br>
Com este módulo é possível utilizar blocos sobre estacas em diversos formatos, dando maior liberdades<br>
ao calculista na escolha do bloco mais adequado. Os blocos cadastrados têm formatos r ia<br>ao

Os blocos podem ser associados a estacas retangulares, circulares, perfil I, trilho e tubular, conforme a combinação de módulos utilizada, já que as estacas metálicas estão disponíveis num módulo específico $\frac{2}{5}$ 

 $\alpha$  $\circ$ 

SEMAD - ANA FOLHA\_

 $\alpha$ 

itos.<br>! liilize

y) (ó

e č m  $\circledcirc$ 

documento<br>verificar as

#### associação RÚBRICA e associação de la provincia de la provincia de la provincia de la provincia de la provinci ABE) brasileira das empresas de software

continuação da certidão de nº 220629/38.655 - página 9 de 31

O Eberick realiza todo o dimensionamento e detalhamento dos blocos, indicando as armaduras principais (inferior e superior), estribos horizontais e verticais quando necessário, indicando a ligação das estacas com os blocos quando há estacas tracionadas, gerando desenhos bastante completos e com elevado nível de acabamento.

k. Sapatas corridas em apoio elástico

Com este módulo é possível lançar vigas apoiadas diretamente no solo, também chamadas de sapatas corridas, que podem servir para apoio de paredes ou pilares.

O programa realiza o dimensionamento e detalhamento destas vigas de fundação e faz as verificações necessárias para a base apoiada no solo, de acordo com as configurações de recalque do solo.

Este tipo de fundação é bastante útil para alguns tipos de estruturas, como fundações para estruturas em alvenaria estrutural, entre outras.

I. Tubulões

No Eberick também é possível dimensionar e detalhar fundações do tipo tubulão, dando mais uma opção para o calculista projetar as fundações dos seus projetos.

-DD64-8C2 Os tubulões são modelados com molas em meio elástico e podem ser dimensionados em concreto armado, incluindo armadura ao longo do fuste ou em concreto ciciópico, com ou sem alargamento da < base. Além destas opções pode-se optar por incluir ou não o bloco de coroamento junto ao tubulão. CD O lÜ Oi ÜJ

O programa gera todo o detalhamento do bloco de coroamento e tubulão, além de representar esta f fundação na planta de locação, formas e pórtico 3D. •o o o

m. Radier

Estes elementos são apoiados diretamente no solo e são representados no programa como fundaçã $\mathring{\mathbb{S}}_\mathbb{S}^\mathbb{S}\mathring{\mathbb{S}}$ Sobre base elástica para apoio dos pilares. O programa irá considerar o radier na análise do programa irá considerar o radier base. Além destas opções pode-se optar por incluir ou não o bloco de coroamento junto ao tubulão efetuar todo o dimensionamento desta laje de fundação. A partir dos resultados d irá gerar o detalhamento completo do radier, incluindo as esperas dos pilares. bel Anto<br>aforte.c

Dependendo das características do solo, do porte da edificação, bem como das peculiaridades de cada localidade, este tipo de solução pode representar uma ótima alternativa para as fundações da edificação $\tilde{e}$ 

n. Fundações associadas

No Eberick também é possível associar as fundações de pilares convencionais que estejam próximos $\frac{1}{2}$ como no caso de juntas de dilatação, por exemplo. Nestes casos, podem-se agrupar os pilares em um $\mathbb{E}_{\mathbb{Q}}^{\mathbb{Q}}$ única fundação, que pode ser bloco, sapata ou tubulão associado, sendo que o programa fará todo de cálculo e detalhamento desta fundação considerando as excentricidades nas fundações decorrentes das de cargas e momentos d cálculo e detalhamento desta fundação considerando as excentricidades nas fundações decorrentes das cargas e momentos diferenciais.  $a$ B ra

SEMAD - ANAJATUBA FOLHA\_ RÚBRICA  $029$ a<br>G

 $\tilde{\epsilon}$ 

ź.

 $\overline{\omega}$   $\overline{\omega}$ ao s

iocum<br>/erifica  $\frac{1}{C}$   $\frac{1}{C}$ 

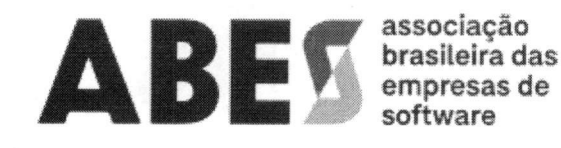

continuação da certidão de n° 220629/38.655 - página 10 de 31

O. Lançamento de estacas isoladas

O Eberick permite o lançamento de estacas isoladas, servindo de apoio direto para as vigas, sem a necessidade de blocos de coroamento. Nestes casos a estaca é considerada um ponto de apoio para a viga e com isso o usuário tem mais uma alternativa para as fundações do projeto.

Os esforços oriundos do pórtico são aplicados nas estacas e a peça é verificada de acordo com os parâmetros de resistência cadastrados pelo usuário.

As estacas também são representadas na planta de locação, cargas e locação das estacas, gerando todos os dados necessários para o posicionamento correto dos elementos na obra.

p. Estacas metálicas

Com este módulo é possível cadastrar no Eberick estacas metálicas do tipo perfil I, trilho ou tubular definindo a geometria e a resistência da estaca. A partir destes dados o programa calcula quantas  $_{\odot}$ estacas são necessárias para cada bloco e gera o detalhamento incluindo as armaduras do bloco, as estacas e um detalhe da ligação estaca bloco. > O CO E9E3-AC61-DD6

As estacas metálicas também são representadas na planta de locação das fundações e locação das estacas, gerando desenhos com elevado nível de qualidade,

q. Vínculos elásticos para fundações

No Eberick é possível definir a vinculação das fundações como rotuladas, onde o nó é restringido ao deslocamento, mas livre à rotação, ou engastadas, onde o nó é restringido tanto ao deslocamento como à rotação. Além destas opções que estão presentes na base do programa, o Eberick dispõe de um módulo que permite definir o vínculo da fundação como elástico, onde podem ser definida^ As estacas metálicas também são representadas na planta de locação das fundações e locação das ignes estacas, gerando desenhos com elevado nível de qualidade.<br>
q. Vínculos elásticos para fundações<br>
No Eberick é possível d rotação em X, Y e Z) e um coeficiente de mola para a definição do apoio elástico. O coeficiente de rigide $\mathbb{Z}$ da mola no vínculo do tipo elástico da fundação deve ser calculado com base nos coeficientes de § recalque vertical e horizontal do solo. código  $\sigma$ c <u

A vinculação adotada refere-se ao ponto de apoio da estrutura e interferem diretamente no modelog podendo gerar estruturas mais ou menos estáveis, bem como mais ou menos econômicas. Com estas alternativas pode-se buscar qual vinculação é mais adequada para cada projeto, te pol almente

r. Planta de locação das estacas

Além da planta de locação dos pilares, o Eberick também permite gerar uma planta de locação específica  $\ddot{\tilde{\sigma}}$ A vinculação adotada refere-se ao ponto de apoio da estrutura e interferem diretamente no modelo $\frac{2}{3}$ <br>podendo gerar estruturas mais ou menos estáveis, bem como mais ou menos econômicas. Com estas alternativas pode-se coordenadas de cada uma dessas estacas, permitindo locá-las individualmente. Para quem fazia este trabalho de levantar as coordenadas manualmente, este recurso representa uma grande redução nos tempo de geração dos desenhos.  $rac{\sqrt{2}}{\sqrt{2}}$ c<br>c  $\frac{1}{2}$ 

SEMAD-FOLHA^ associação<br>
associação RÚBRICA (F

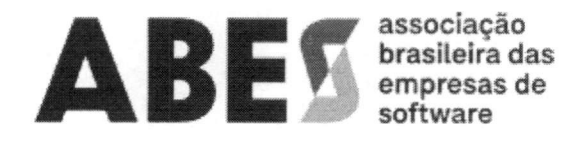

continuação da certidão de n° 220629/38.655 - página 11 de 31

O Eberick também permite incluir outras tabelas complementares na planta de locação como, por exemplo, uma tabela contendo os esforços no topo de cada uma das estacas, facilitando o dimensionamento destes elementos.

s. Lajes planas

Possibilidade de projetar lajes planas, maciças ou nervuradas, apoiadas diretamente sobre os pilares ou ainda contendo capitéis na região dos pilares.

Além das verificações à flexão e cisalhamento, é feita uma verificação da laje à punção, a partir dos perímetros críticos determinados segundo a geometria da laje, efetuando de forma completa todo o dimensionamento das lajes planas e lajes cogumelo.

Para as lajes planas, quando necessário serão incluídas armaduras de punção constituídas de studs metálicos, dispostas na região do entorno dos pilares. Estes conectores podem ser dispostos de forma perpendicular ou radial em relação ao pilar, conforme preferência do projetista, completando o detalhamento das lajes que estiverem apoiadas diretamente nos pilares. Além disso, o programa  $\frac{\odot}{1}$ também dispõe de armadura de prevenção contra o colapso progressivo, conforme estabelecido na NBR § 6118, item 19.5.4.

t. Lajes Nervuradas

O Eberick permite o lançamento, dimensionamento e detalhamento de lajes nervuradas com blocos de  $\frac{iii}{\circ}$ enchimento e cubetas plásticas, conferindo mais alternativas para as lajes do projeto,

A grelha das lajes é montada conforme o espaçamento entre as nervuras, gerando os resultados de esforços, deslocamentos e armaduras. As armaduras positivas, negativas e de regiões são detalhadas em planta, permitindo agrupar os detalhamentos nos eixos X e Y.<br>
Nas lajes nervuradas en planta, dimensionamento e detalhamento de lajes nervuradas com blocos de aligos enchimento e cubetas plásticas, conferindo mais alter

Nas lajes nervuradas podem ocorrer esforços cortantes mais significativos e nestes casos o program $\tilde{\mathbb{P}}$ gera uma armadura de cisalhamento (na forma de estribo) onde houver necessidade. Os estribos são $\frac{1}{8}$ indicados em planta, de acordo com o posicionamento das nervuras, gerando o detalhamento complet $\bar{\bar{\mathbb{q}}}$   $\bar{\mathbb{e}}$ de concidente de cisalisticas, conferindo máis alternativas para as lajes do projeto.<br>
A grelha das lajes é montada conforme o espaçamento entre as nervuras, gerando os resultados de esforços, deslocamentos e armaduras. As

S S2 u. Lajes treliçadas 1D e 2D

Com 0 módulo Lajes Treliçadas 1D e 2D é possível dimensionar e detalhar diversos tipos de lajes:

1. Lajes treliçadas uni e bidirecionais, que são compostas por vigotas treliçadas e blocos de § enchimento em diversos formatos, materiais e agrupamentos. Nos casos das lajes  $\mathbb{S}$ unidirecionais ainda é possível definir uma nervura transversal de travamento. The se

SEMAD-ANAJATUBA FOLHA<br>RÚBRIC associação RÚBRICA TENSA

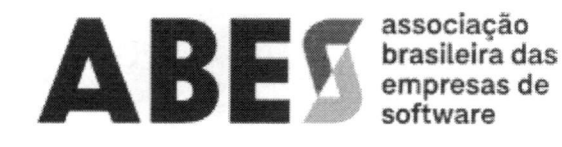

continuação da certidão de n° 220629/38.655- página 12 de 31

- 2. Lajes do tipo painéis maciços uni e bidirecionais, que são lajes maciças compostas por painéis treliçados justapostos
- 3. Lajes do tipo painéis com blocos de enchimento uni e bidirecionais, que são compostas por painéis treliçados justapostos e blocos de enchimento.

O usuário pode ainda cadastrar novas treliças e blocos de enchimento, adequando o cadastro aos materiais fornecidos na sua região. As treliças são detalhadas em uma prancha de treliças e são indicadas e quantificadas nos relatórios.

Estas novas opções de lajes conferem ao usuário uma maior liberdade para definição do melhor tipo de laje para cada projeto.

V. Lajes com vigotas protendidas

No Eberick é possível cadastrar lajes com vigotas protendidas de acordo com os dados do fabricante. Para cada arranjo de vigotas e blocos é associado uma tabela com os dados de vão máximo e » sobrecarga limite para que o programa verifique se estes parâmetros atendem aos requisitos do projeto. O usuário pode cadastrar diferentes arranjos e fabricantes, conforme a disponibilidade dos fabricantes. S

Caso a relação entre o vão e a sobrecarga não atenda à geometria e resultado de esforços da laje o programa indica erro de dimensionamento, alertando o usuário sobre determinada situação, conferindo < mais segurança nas verificações do projeto.

َ ﷺ As vigotas protendidas ainda são listadas nos relatórios, quantitativos de materiais e desenhadas na planta de forma, indicando a posição correta para montagem na obra.

w. Plastificação das lajes  $\frac{3}{2}$ 

Os esforços das lajes também podem ser obtidos considerando uma redistribuição dos esforços no  $\tilde{\mathbb{Q}}$ Caso a relação entre o vao e a sobrecarga não atenda a geometria e resultado de estorços da laje o programa indica erro de dimensionamento, alertando o usuário sobre determinada situação, conferindo sindicamente as verific através da plastificação dos apoios onde são incluídas rótulas plásticas na grelha. Neste caso, é possíve $\frac{1}{2}$   $\frac{1}{2}$ diminuir os momentos fletores negativos da continuidade ou minimizar "picos" de esforços em regiõe $\bar{\mathfrak E}$   $\,$ redistribuição, podem gerar economia de armadura mantendo a segurança da estrutura.

X. Muros de concreto

Para os muros de concreto é possível definir diversos formatos, considerando suas paredes inclinada $\tilde{\mathbb{E}}$ ou dentes na base, de acordo com a preferência do projetista. Definido o formato, a altura e espessura g do muro, o programa calcula a largura da base necessária para o equilíbrio da estrutura considerando  $\mathbb{S}$ redistribuição, podem gerar economia de armadura mantendo a segurança da estrutura.<br>  $\frac{2}{3}$ <br>  $\frac{2}{3}$ <br>  $\frac{2}{3}$ <br>
Para os muros de concreto é possível definir diversos formatos, considerando suas paredes inclinadas<br>
o detalhamento completo das armaduras deste tipo de muro.

e<br>c htt pp.  $\infty$ UJ mtos.<br>e utilíze o có r Ma<br>Vass e<br>E<br>E<br>E documento foi a

Brasil digital, menos desigual abesrelacionamento@abes.org.br | www.abes.org.br  $\frac{\omega}{\omega} \stackrel{\infty}{\approx}$ Av. Ibirapuera - 2907 - 8º Andar - Cj 811 - Moema  $^{\text{UL}}$  <sup>o.</sup> São Paulo-SP-CEP: 04029-200 Telefone: + 55 11 2161 - 2833

SEMAD-ANAJATUBA RÚBRICA  $\overline{\widehat{\theta}}$ 

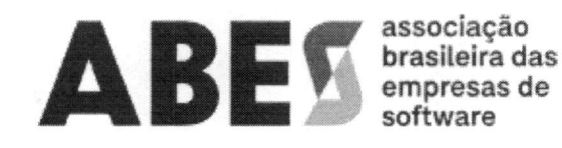

continuação da certidão de n° 220629/38.655 - página 13 de 31

A análise dos esforços e deslocamentos é feita por métodos clássicos, assumindo que o muro se comporta como um corpo rígido em conjunto com o solo no qual ele é apoiado. Através da janela de dimensionamento dos muros, pode-se analisar o diagrama de empuxo e os dados do dimensionamento, com os quais o programa calcula as armaduras para a parede, base e dente.

Com 0 dimensionamento completo dos muros o calculista pode verificar de forma fácil e segura qual melhor opção de geometria para os muros do projeto,

y. Muros de gravidade

O módulo muros de gravidade permite analisar, dimensionar e detalhar muros de arrimo de gravidade constituídos de blocos de alvenaria de pedra ou concreto ciciópico.

O lançamento dos muros é feito diretamente no croqui, definindo-se dois pontos para a inserção. Os muros devem ser lançados desconectados da estrutura e não passam pelo processamento de pórtico, muros devem ser lançados desconectados da estrutura e não passam pelo processamento de pórtico,<br>tendo seu dimensionamento já na janela de lançamento, facilitando o processo de definição da geometria <sub>S</sub> mais adequada para as contenções do projeto.<br>উঠিত

Para os muros de gravidade é possível definir diversos formatos, considerando suas paredes inclinadas  $\frac{\ominus}{2}$ ou dentadas, de acordo com a preferência do projetista. Definido o formato, a altura e espessura do muro, o programa calcula a largura da base necessária para o equilíbrio da estrutura, gerando os  $\tilde{\vec{\xi}}$ detalhes de geometria deste tipo de muro de arrimo. CD Q CD O

## z. Pré-moldados c

Possibilidade de lançar pilares e vigas pré-moldadas, incluindo consolos, aparelhos de apoio e pinos de  $\frac{8}{80}$ ancoragem de forma automatizada e ágil. $\S$  s satisfies  $\mathbb{S}$  s such a set  $\mathbb{S}$  s such a set  $\mathbb{S}$  s such a

Os consolos podem ser do tipo retangular ou trapezoidal e estarem presentes em pilares e vigas além $\frac{C_1}{C_1}$ da opção de consolo contínuo para apoiar as lajes.

Este módulo ainda permite a utilização de:

- Vigas pré-moldadas com e sem dente gerber
- Vigas pré-moldadas com 2° estágio de concretagem
- Lançamento de lajes alveolares
- Dimensionamento e detalhamento dos cálices das fundações
- Ligações semirrígidas para as estruturas pré-moldadas
- Ligação de vigas convencionais em pilares pré-moldados

s.<br>tilize o código E9E tonio Do<br>.com.br Manoe<br>*lassinal* ente po<br>le https:<br> S o CO O) ssinado<br>haturas documento for<br>
verificar as as

SEMAD-ANAJATUBA FOLHA

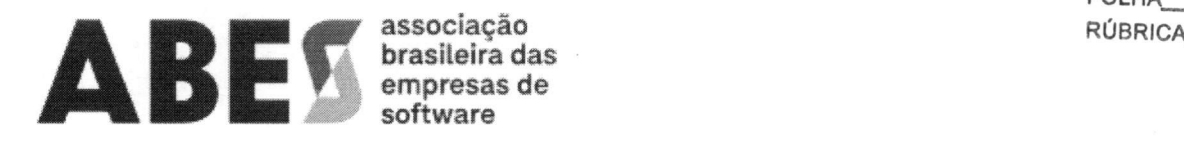

continuação da certidão de n° 220629/38.655 - página 14 de 31

A análise e o dimensionamento da estrutura consideram ainda as etapas de construção, gerando um detalhamento completo dos elementos pré-moldados, incluindo as alças de içamento para pilares e vigas. Para as vigas pré-moldadas ainda há a opção de representar a vista superior e separar forma e armadura, gerando um detalhamento final bastante completo e claro.

Os elementos pré-moldados estão disponíveis no módulo Pré-moldados 30, com limite de 30 pilares prémoldados e 60 vigas pré-moldadas (por pavimento), e no módulo Pré-moldados, que não possui este limite de elementos.

#### aa. Verificação em situação de incêndio

Este módulo acrescenta ao Eberick a verificação da estrutura em situação de incêndio através de uma janela específica, onde são emitidos avisos e demonstrados os parâmetros e resultados das verificações de incêndio de cada elemento, fazendo com que o processo de adequação da estrutura à verificação de incêndio torne-se simples e prático.

Dentre as verificações, destacam-se;

- Verificação de pilares através de método analítico
- Verificação de lajes e vigas através de método tabular
- Reservatórios, paredes e escadas verificados como lajes
- Consideração de revestimentos nas verificações de incêndio
- Consideração do Método do Tempo Equivalente
- Cálculo automático do tempo requerido de resistência ao fogo
- Consideração do redutor c1 na verificação de vigas
- Esforços obtidos através de combinações de incêndio

Todas as verificações são apresentadas também nos relatórios de verificação de incêndio e no memoria $\mathbb{R}^{\frac{\pi}{2}}$ de cálculo do programa, oferecendo maior agilidade e confiabilidade,

#### bb. Memorial de cálculo

fields.<br>Este módulo é possível gerar automaticamente documentos base para memorial de cálculo e de salgo<br>﴾ Com este módulo é possível gerar automaticamente documentos base para memorial de cálculo e de critérios de projeto. A memória de cálculo é constituída por relatórios de cálculo de todos os elementos.  $\frac{\omega}{\omega}$ estruturais em um documento único que pode ser aberto em softwares como Microsoft Word® e Internef Todas as verificações são apresentadas também nos relatórios de verificação de incêndio e no memorial e cálculo do programa, oferecendo maior agilidade e confiabilidade.<br>
bb. Memorial de cálculo<br>
Com este módulo é possíve cortante, momento fletor e torçor e deslocamentos de todas as vigas do projeto agrupados em um único. documento. ado

SEMAD-ANAJAT FOI HA RÚBRICA UBA associação RÚBRICA CH

 $\overline{2}$ 

fü

to foi assinatio do

£ o

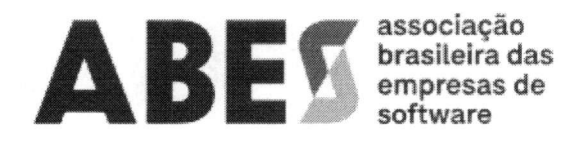

continuação da certidão de nº 220629/38.655 - página 15 de 31

Já 0 documento de critérios de projeto contém informações como materiais utilizados, critérios de durabilidade, carregamentos, etc, que são definidos através de parâmetros extraídos do próprio projeto,

#### cc. Biblioteca de detalhes típicos

Para facilitar a montagem dos elementos em obra, é possível incluir automaticamente detalhes típicos junto aos detalhamentos dos elementos no Eberick. Os detalhes típicos podem ser associados ao detalhamento das lajes, indicando a montagem das armaduras negativas e de distribuição, a montagem das armaduras de punção e de colapso progressivo. No caso das estruturas pré-moldadas, também é<br>possível incluir detalhes típicos para representar a montagem das ligações semirrígidas com barra possível incluir detalhes típicos para representar a montagem das ligações semirrígidas com barra passante. Outra opção, é incluir detalhes típicos na planta de locação e planta de cargas, indicando o sentido do carregamento, evitando erros na leitura das cargas das fundações,

#### dd. Paredes de contenção

Este módulo confere ao Eberick a possibilidade de inserir paredes de contenção ligadas à estrutura, incluindo abas horizontais de reforço se necessário. Através deste recurso, o projetista pode modelar paredes de contenção (cortinas) levando em consideração os esforços e deslocamentos da parede no modelo e no dimensionamento da estrutura, fazendo com que a influência da rigidez desses elementos  $\frac{1}{k}$ seja considerada de modo mais apropriado, 8C28 CO Q E<sub>3-AC6</sub>

O Eberick também gera o detalhamento completo destes elementos, concentrando as armaduras no topo e na base da parede quando necessário, ize o código E9

#### ee. Reservatórios elevados

O módulo reservatório elevados permite criar reservatórios elevados de até 200m<sup>2</sup> em planta apoiados diretamente nos elementos da estrutura, considerando a ação devido ao empuxo da água. s San<br>443 e

A análise é feita de forma integrada no modelo de pórtico espacial, permitindo que o calculista avalie de $\frac{3}{2}$ ee. Reservatórios elevados<br>
O módulo reservatório elevados permite criar reservatórios elevados de até 200m<sup>2</sup> em planta apoiados elevados<br>
diretamente nos elementos da estrutura, considerando a ação devido ao empuxo da á reservatórios n nos resultados. e da parede quando necessário.<br>
servatórios elevados<br>
ervatório elevados permite criar reservatórios elevados de até 200m<sup>2</sup> em planta apoiados $\frac{1}{2}$ <br>
os elementos da estrutura, considerando a ação devido ao empuxo da á CO O

ङ्ख्<br>© programa ainda gera todo o detalhamento destes reservatórios em corte e planta, incluindo alguma opções adicionais: Ojitalmente p<br>ao site https

- Possibilidade de engastar paredes e paredes com lajes;
- Opção de adotar chanfro entre paredes ou paredes e lajes;
- Opção de adolar charmo entre paredes ou paredes e iajes,<br>Opção de detalhamento com armaduras concentradas

SEMAD-ANAJATURA FOLHA\_ RÚBRICA  $\Join$ 

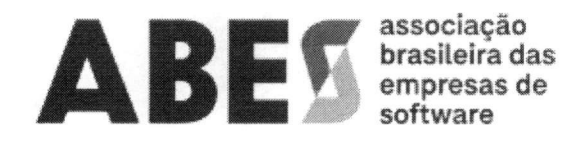

continuação da certidão de n° 220629/38.655 - página 16 de 31

#### ff. Reservatórios enterrados

Além da possibilidade de considerar os reservatórios apoiados nos pilares, também é possível considerá-los apoiados diretamente no solo de suporte, criando cisternas em formatos retangulares. Neste caso, permite-se inserir os dados de resistência do solo para a construção de um modelo sobre molas elásticas representado através de uma grelha 3D, sendo que o programa considera a ação devido ao empuxo da água, do solo e das cargas aplicadas sobre terreno, quando houver.

O programa fornece o detalhamento completo das lajes e paredes do reservatório em planta e cortes, facilitando a finalização do projeto. Para os reservatórios ainda é possível:

- Engastar paredes e paredes com lajes;
- Adotar chanfro entre paredes ou paredes e lajes
- Detalhamento com armaduras concentradas

#### gg. Editor das Grelhas

Este módulo acrescenta ao AltoQi Eberick a possibilidade de edição das propriedades de rigidez /e vinculações das barras das grelhas, permitindo que se faça ajustes no modelo.

O Eberick utiliza o modelo de analogia de grelhas para efetuar a análise dos painéis, modelo esse bem < difundido e validado no meio técnico. Em algumas ocasiões, devido a geometria da laje e a discretização " da grelha utilizada, podem surgir valores elevados em uma das barras da grelha. Agora com o uso do o editor de grelha é possível editar a rigidez das barras de forma que os esforços sejam redistribuídos, ; reduzindo assim esses picos em pontos localizados.

Com isso é possível buscar alternativas para o dimensionamento e detalhamento das lajes, escadas  $\epsilon$ rampas do projeto, gerando economia de armaduras e mais facilidade na montagem destas armaduras em obra. Dos

#### hh. Regiões Maciças em Lajes

چ چ<br>© Módulo regiões maciças em lajes acrescenta ao AltoQi Eberick a possibilidade de se definir regiões maciças em lajes com nervuras, ou seja, regiões onde serão removidos os materiais inertes das lajes e<br>
concreto preenchidas concreto? Existem diversas situações de projetos onde a utilização de regiões maciças em lajes torna-se um $\frac{2}{3}$ solução interessante, como por exemplo; com Elis

> Definir faixas maciças em continuidade de lajes nervuradas. Nesses casos a utilização de faixas maciças sobre a continuidade passa a ser uma solução bem interessante, pois aumenta-se assim a região de compressão; 11

SEMAD - ANAJATUBA FOLHA  $Q21$ RÚBRIC<sub>A</sub>

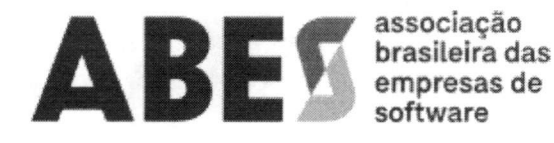

continuação da certidão de n° 220629/38.655 - página 17 de 31

- Utilizar regiões maciças com objetivo de evitar armaduras de cisalhamento nas nervuras, que necessita de maiores cuidados na concretagem;
- Utilizar regiões maciças para inserir regiões mais rígidas na laje com objetivo de auxiliar no controle as deformações excessivas;
- Utilizar faixas maciças para o engastamento de lajes maciças de beirais em projetos onde são utilizadas lajes internas com nervuras;
- ii. Concreto de Alto Desempenho

Até sua versão anterior a NBR 6118 limitava-se somente concretos do Grupo I, entretanto a partir da revisão de 2014, a mesma norma passou a abranger também concretos do Grupo II, até a classe COO. Esse tipo de concreto, chamado de Concreto de Alto Desempenho (CAD), possui entre as principais caracteristicas a elevada resistência e durabilidade.

A NBR6118 estabelece uma série de diferenças para o dimensionamento de peças que possuem concretos de alta resistência como módulo de elasticidade, a função da posição da linha neutra em relação a altura útil da peça (relação x/d) e a resistência a tração, entre outros itens. Até sua versão anterior a NBR 6118 limitava-se somente concretos do Grupo I, entretanto a partir da<br>revisão de 2014, a mesma norma passou a abranger também concretos do Grupo II, até a classe C90.<br>Esse tipo de concreto, ch elementos utilizando concretos do Grupo II, conferindo novas opções para os projetos.

jj. Dimensionamento de alvenaria estrutural

O Módulo Dimensionamento de Alvenaria Estrutural permite ao Eberick efetuar o dimensionamento das paredes e vergas de alvenaria estrutural, bem como as vigas e lajes de concreto armado modeladas no programa Alvenaria da AltoQi. O Eberick importa o modelo de alvenaria estrutural e permite o lançamento dos elementos da estrutura de concreto que fica sob as paredes de alvenaria, construindo<br>um modelo integrando os dois sistemas. O dimensionamento das paredes de alvenaria é feito de acordo Notare a musical da Alto Cheempenho é possível efetuar a análise e dimensionamento dos sitemas.<br>
Elementos utilizando concreto de Alto Desempenho é possível efetuar a análise e dimensionamento dos sitemas.<br>
(acordo integra com os critérios das respectivas normas de blocos cerâmicos e de concreto, considerando os modelos<sup>o</sup><br>de Grupos de paredes para a análise global e o espraiamento das cargas. É possível importar novamentes de Grupos de paredes para a análise global e o espraiamento das cargas. É possível importar novamente $\frac{\mathbb{P}}{\mathbb{P}}$ no Alvenaria as informações referentes ao dimensionamento das paredes, para a geração dos detalhe $\mathcal{{\rm s}}$ executivos da alvenaria.

kk. Efeito dinâmico devido ao vento  $\frac{1}{\alpha} \frac{e}{\alpha}$ 

Com o módulo Efeito Dinâmico Devido ao Vento o programa passa a realizar uma análise d modal, determinando as frequências de cada um dos principais modos, obtendo a frequência natural d $\tilde{\bar{\mathbf{a}}}$ de Grupos de paredes para a análise global e o espraiamento das cargas. É possível importar novamentes en de Grupos de paredes para a análise global e o espraiamento das cargas. É possível importar novamentes en no Alvenar estrutura e informando ainda o fator de participação modal. Dessa análise o programa avalia o conforto  $\frac{\omega}{2}$ pavimento. Também exibe uma animação do vento, quando considerado como ação dinâmica, para cada igrantopodinâmico da estrutura sob ação do vento, quando considerado como ação dinâmica, para cada igranto existe uma animação avaliação do projetista.

SEMAD-ANAJATUBA folha^ associação RÚBRICA CH

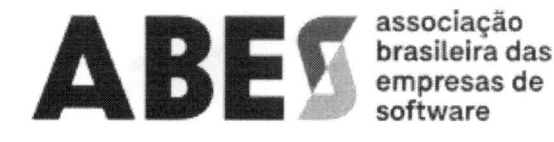

continuação da certidão de n° 220629/38.655 - página 18 de 31

II. Integração com ADAPT

O Módulo Integração com Adapt vai permitir a integração entre os modelos gerados no AltoQi Eberick e no Programa americano Adapt-Floor e Adapt-Builder, para projeto de estruturas protendidas. Com essa integração, será possível lançar o modelo estrutural de um edifício no Eberick, com todas as suas integração, será possível lançar o modelo estrutural de um edifício no Eberick, com todas as suas<br>propriedades geométricas e ações e importar diretamente esse modelo completo no programa Adapt, onde serão inseridos os cabos de pretensão nas lajes ou vigas.

> Exportador para o SAP2000 mm.

Novo módulo para exportar o modelo estrutural do Eberick para o SAP 2000, permitindo que o usuário realize verificações adicionais nos resultados obtidos no Eberick, bem como possa realizar análises mais refinadas para situações de projeto mais peculiares, sem precisar relançar o modelo,

nn. Dimensionamento de perfis metálicos

Dedicado exclusivamente ao dimensionamento de perfis metálicos, constituídos por elementos genéricos de Aço estrutural e compondo:

- i. Cadastro de perfis metálicos usuais em material Aço estrutural. Perfis verificados: Seção I (soldado e laminado, simétrico e assimétrico). Seção circular laminada (cheia ^ e vazada) e Seção retangular laminada (cheia e vazada). °
- ii. Coeficientes de ponderação e conjunto de combinações específicas para os elementos metálicos,
- iii. Obtenção do comprimento de flambagem das vigas e dos pilares metálicos com $\frac{2}{3}$ confirmação do usuário.
- iv. Diversas verificações dos perfis, incluindo: Esbeltezes, Tração, Compressão $\frac{1}{2}$ Flambagem local, Flambagem lateral, Cisalhamento, Torção, Esforços combinado $\hat{\mathbb{S}}$  $etc.$ vazada) e Seção retangular laminada (cheia e vazada).<br>
ii. Coeficientes de ponderação e conjunto de combinações específicas para os elementos metálicos.<br>
ii. Obtenção do comprimento de flambagem das vigas e dos pilares met
- v. Verificação do deslocamento das vigas metálicas, incluindo diagrama de deslocamentos e limite configurável.
- vi. Diagrama de resultados, apresentando os dados das verificações diretamente n^ janela de dimensionamento.

00. Integração automatizada com o QiEditor de armaduras

Com o intuito de automatizar e agilizar a integração do Eberick com o QiBuilder e AltoQi Cloud, foi criado, um novo comando que permite criar uma nova edificação no Eberick já associada ao QiBuilder, não s sendo mais necessário realizar este procedimento manualmente. Desta forma, as ferramentas de integração com a nuvem (AltoQI Cloud) já ficam habilitadas e a sincronização de dados é realizada de forma automática. Além disso, os entregáveis passam a ser gerados diretamente no gerenciador e portanto, são sincronizados diretamente com a nuvem, a partir do QiBuilder.

menos desigual

CO  $\circ$ 

SEMAD-ANAJATUBA **FOLHA** RÚBRICA 7

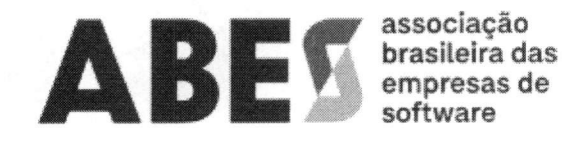

continuação da certidão de n® 220629/38.655 - página 19 de 31

#### pp. Sincronização das notas BCF com o AltoQi Cloud

Implementado recurso de sincronização automática entre as notas BCF geradas no Eberick e a atualização destas na nuvem, não sendo mais necessário exportá-las ou importá-las. A partir disso, basta clicar no novo botão "Sincronizar com AltoQi Cloud" e definir suas preferências,

qq. Lajes pretendidas

O módulo é uma adição ao software Eberick que permite a elaboração de projetos de lajes pretendidas de forma completa e altamente profissional. Abrange todas as etapas do projeto: análise (flechas, esforços, hiperestáticos de pretensão), dimensionamento (tensões, fissuração, transferência de armadura passiva para lajes, calculo da fretagem e definição de perdas), detalhamento e desenhos (planta e elevação de cabos e tabela com quantitativos). Com interface de operação totalmente gráfica, permite que tanto o lançamento de dados como a análise de resultados sejam realizadas de forma fácil, transparente e eficiente,

#### b) Plataforma Builder 2022 - Pacote de programa para projetos de edificações

Plataforma de projetos BIM da família de produtos da AltoQi, segundo o conceito OpenBIM. Possui 9 diversos recursos para elaboração de projetos, como o lançamento, dimensionamento, detalhamento geração de relatórios e acabamento dos desenhos gerados nos diversos programas da AltoQi. Além de<br>possuir um vasto banco de dados de peças para elaboração imediata do projeto. possuir um vasto banco de dados de peças para elaboração imediata do projeto.

Possui um gerenciador de arquivos que controla a emissão dos selos e as revisões dos desenhos.  $\frac{1}{\sqrt{2}}$ Desenvolvido sobre um conceito nativo de integração onde os produtos Alvenaria, Hidrossanitário,  $\frac{8}{9}$ Incêndio, Gás, Editor de armaduras, Eletrico, Cabeamento, SPDA e Climatização são naturalmente integrados dentro de um mesmo ambiente, além de integrar com os demais softwares BIM através da $\,$ importação e exportação de arquivos IFC e efetuar a detecção automática de colisões e importação exportação de arquivos BCF.  $\frac{3}{2}$ 

a. Hidrossanitário  $\overline{\tilde{e}} \, \overline{\tilde{e}} \, \overline{\tilde{e}}$ 

Programa da AltoQi para projetos de instalações hidrossanitárias prediais, integrado ao QiBuilder, com tra<br>ferramentas para lançamento automatizado da tubulação, tornando a elaboração de projetos mais rápidas tra e precisa. Permite o dimensionamento segundo as normas, detalhamento, geração de relatórios e listagem de materiais por meio de uma vasta gama de recursos automatizados. Os projetos hidráulico $\epsilon_0^{\rm c}$   $\equiv$ e s de a sanitários p arquivos podem IFC e ser comandos compatibilizados automatizados na visualização de detecção 3D com de outras colisões. disciplinas Também através d pode da  $\frac{1}{2}$  ser feita  $\frac{1}{2}$  $\begin{array}{c}\n\text{nontrivial} \text{ is a positive number} \end{array}$   $\begin{array}{c}\n\text{nontrivial} \text{ is a positive number} \end{array}$   $\begin{array}{c}\n\text{infinite} \text{ and } \text{infinite} \text{ and } \text{infinite} \text{ and } \text{infinite} \text{ and } \text{infinite} \text{ and } \text{infinite} \text{ and } \text{infinite} \text{ and } \text{infinite} \text{ and } \text{infinite} \text{ and } \text{infinite} \text{ and } \text{infinite} \text{ and } \text{infinite} \text{ and } \text{infinite} \text{ and } \text{infinite} \$ exportação de arquivos bortarias en instalações hidrossanitárias prediais, integrado ao QiBuilder, comparentes para lançamento automatizado da tubulação, tornando a elaboração de projetos mais rápidas e precisa. Permite o essa tecnologia. Esse a construction de la construction de la construction de la construction de la construction de la construction de la construction de la construction de la construction de la construction de la construc

menos desigual

**Brasil digital,** Luis abestual abest and the second of the second of the second of the second of the second of the second of the second of the second of the second of the second of the second of the second of the second o Av. Ibirapuera - 2907 - 8º Andar - Cj 811 - Moema São Paulo - SP - CEP; 04029 - 200 Telefone: + 55 11 2161 - 2833

SEMAD - ANA folha **RÚBRICA** UBA

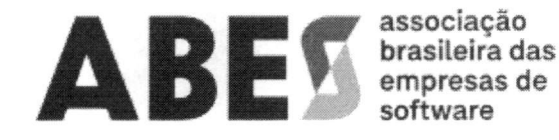

continuação da certidão de n° 220629/38.655 - página 20 de 31

#### b. Incêndio

Programa para projetos de instalações hidráulicas de combate a incêndio, sendo a rede ramificada ou fechada, através de sistemas de Hidrantes e Sprinkiers, além disso, ainda é possível efetuar a modelagem do projeto preventivo, integrado ao QiBuilder. Permite o dimensionamento segundo as normas, detalhamento, geração de relatórios e listagem de materiais por meio de uma vasta gama de recursos automatizados. Possui avançados recursos de lançamento, além de incorporação de tecnologias que tornam o programa intuitivo, proporcionando alta produtividade na elaboração de projetos. Os projetos desenvolvidos no Incêndio podem ser compatibilizados na visualização 3D com outras disciplinas através da importação de arquivos IFC e comandos automatizados de detecção de colisões. Também pode ser feita a exportação do modelo IFC da tubulação, para ser usada em outros programas BIM compatíveis com essa tecnologia,

#### c. Gás

Programa para projetos de instalações prediais de gás, integrado ao QiBuilder, atendendo às redes de  $\frac{\infty}{\infty}$ GLP, GN ou Intercambiável. Permite o dimensionamento segundo as normas, detalhamento, geração 4 de relatórios e listagem de materiais por meio de uma vasta gama de recursos automatizados. Possui g interface amigável, além de incorporação de tecnologias que tornam o programa intuitivo, proporcionando alta produtividade na elaboração de projetos. Os projetos desenvolvidos no Gás podem ^ ser compatibilizados na visualização 3D com outras disciplinas através da importação de arquivos IFC<br>e comandos automatizados de detecção de colisões. Também pode ser feita a exportação do modelo e comandos automatizados de detecção de colisões. Também pode ser feita a exportação do modelo  $\frac{30}{10}$ IFC da tubulação, para ser usada em outros programas BIM compatíveis com essa tecnologia, de relations e ilstagem de materials por melo de um vasta gama de reculsos automizados. Possui el finame interface amigável, além de incorporação de tecnologias que tornam o programa intuitivo, el properocionando alta prod

d. Editor de armaduras in the second service of the second service of the service of the service of the service of the service of the service of the service of the service of the service of the service of the service of th

armaduras para elementos estruturais em concreto armado, concreto pré-moldado e alvenaria estrutural $\frac{\pi}{2}$   $\frac{\pi}{3}$ com recursos diferenciados como, por exemplo, a tabela de aço que é atualizada automaticamente con $\frac{a}{b}$ todas as armaduras contidas nas pranchas. O QiEditor de Armaduras é voltado aos profissionais que $\frac{1}{5}$ atuam na área estrutural favorecendo a produtividade e organização na criação e edição dê detalhamentos. estrutural estrutural estrutural estrutural estrutural. Permite lançar paredes estruturals, paredes de vedação de alternacional estrutural estrutural estruturals nas pranchas. O QiEditor de Armaduras é voltado aos profissi

#### e. Alvenaria  $\mathbb{S}^{\omega}_{\mathbb{S}}$

O Alvenaria é um programa integrado ao QiBuilder, voltado para modulação e detalhamento de alvenari $\frac{\omega}{2}$ estruturais ou vigas, inclusão de aberturas (portas e janelas) nas paredes, definição automática das g fiadas de blocos, gerar automaticamente as elevações, o que resulta em uma alta produtividade para  $\vec{\mathfrak{s}}$   $\circledast$ e. Alvenaria e un programa integrado ao QiBuilder, voltado para modulação e detalhamento de alvenaria estrutural. Permite lançar paredes estruturais, paredes de vedação, lançar lajes apoiadas sobre paredes estruturais ou  $\frac{1}{2}$  tornam o programa Intuitivo.

SEMAD. ANA  $FOLHA$   $035$  $\overline{\text{associação}}$  RÚBRICA 7

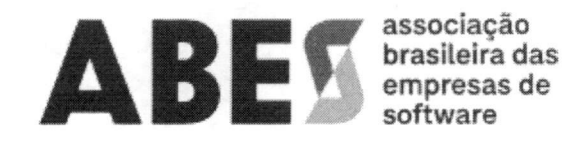

continuação da certidão de n° 220629/38.655- página 21 de 31

#### f. Elétrico

Programa da AltoQi para projetos de instalações elétricas prediais, integrado ao QiBuilder, com ferramentas para lançamento automatizado da tubulação e fiação, tornando a elaboração de projetos mais rápida e precisa. Permite o dimensionamento segundo as normas, detalhamento, geração de relatórios e listagem de materiais por meio de uma vasta gama de recursos automatizados. Possibilita, também, o dimensionamento de sistemas fotovoltaicos integrados ao projeto elétrico. Os projetos desenvolvidos no Elétrico podem ser compatibilizados na visualização 3D com outras disciplinas através da importação de arquivos IFC e comandos automatizados de detecção de colisões. Também pode ser feita a exportação do modelo IFC da instalação, para ser usada em outros programas BIM compatíveis com essa tecnologia.

#### g. SPDA

Programa para projeto de Sistemas de Proteção contra Descargas Atmosféricas (SPDA), construído ^ sobre a plataforma QiBuilder, que permite a definição da área de exposição a ser protegida e a avaliação de risco da mesma. Permite a definição dos elementos dos sistemas de captação, descidas e ° aterramento através do lançamento dos captores, hastes e descidas para um SPDA externo ou estrutural. O programa faz o dimensionamento pelos métodos Franklin, Gaiola de Faraday e eletrogeométrico, fazendo a verificação automática da cobertura pelos 3 métodos simultaneamente e  $\frac{\omega}{10}$ geração do memorial de cálculo. Permite também a definição de captores naturais e verificação da área se de po<br>de proteção de telhados metálicos, além da utilização de SPDA Estrutural. Os projetos podem ser g. SPDA<br>
Programa para projeto de Sistemas de Proteção contra Descargas Atmosféricas (SPDA), construído es<br>
sobre a plataforma QiBuilder, que permite a definição da área de exposição a ser protegida e a avaliação es<br>
de r visualizados em 3D com outras disciplinas através da importação de arquivos IFC e também sendo  $\frac{\circ}{\circ}$ possível a exportação do modelo IFC, para utilização em outros programas compatíveis com a tecnologia $_{\odot}$ BIM.

#### h. Cabeamento

عِ<br>﴾ O Cabeamento é um programa integrado ao QiBuilder que possui recursos para a elaboração de projetoÉ de infra-estrutura para instalações em cabeamento estruturado e de telefonia fixa. Com uma base de $\frac{e}{\mathbb{S}}$ dados apropriada permite o lançamento dos pontos de telecomunicação, tubulações e Racks com seu $\frac{1}{2}$ equipamentos. Permite produtividade na definição da fiação, indicação de pontos e numeração dos mesmos por diversos critérios e também a geração dos desenhos, detalhes e legendas inteligentes d $\bar{\mathbb{q}}$   $\overline{\mathbb{q}}$ projeto. Entre as redes que podem ser atendidas por esse sistema estão: Alarme, TV a cabo. Dados Telefonia, e para ser usada entre em outros. outros Também programas pode BIM ser feita a compatíveis a importação com essa e exportação tecnologia.<br>
is one of the contract of the contract of the contract of the contract of the contract of the contract of the<br>
decree of the contract of the contract of the contract of the contract of the contract of the cont para a elaboração de projetos<br>
fonia fixa. Com uma base de solo a se de solo a se de projetos<br>
ubulações e Racks com seuse de solo a se legendas inteligentes dos se<br>
es e legendas inteligentes dos seuses<br>
do modelo IFC da 0)

Brasil digital, menos desigual  $\frac{a}{a}$ besrelacionamento@abes.org.br | www.abes.org.br  $\frac{a}{a}$ Av. Ibirapuera - 2907 - 8º Andar - Cj 811 - Moema São Paulo - SP - CEP: 04029 - 200 Telefone: + 55 11 2161 - 2833

SEMAD-ANAJATUBA FOLHA

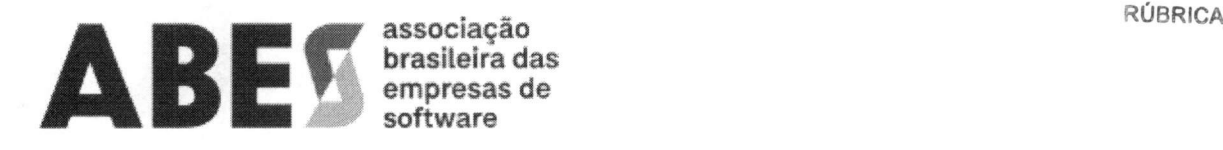

continuação da certidão de n° 220629/38.655 - página 22 de 31

#### i. Climatização

Programa para modelagem de instalações prediais de ar-condicionado split e VRF, integrado ao QiBuilder. Permite a modelagem, detalhamento e listagem de materiais por meio de uma vasta gama de recursos de lançamento. Possui interface amigável, além de incorporação de tecnologias que tornam o programa intuitivo, proporcionando alta produtividade na elaboração de projetos. Os projetos desenvolvidos no Climatização podem ser compatibilizados na visualização 3D com outras disciplinas através da importação de arquivos IFC e comandos automatizados de detecção de colisões. Também pode ser feita a exportação do modelo IFC da tubulação, para ser usada em outros programas BIM compatíveis com essa tecnologia.

## c) QiSuporte – Serviço AltoQi de Suporte Técnico

C QiSuporte é o canal de suporte técnico voltado ao apoio e orientação quanto ao funcionamento do programa, oferecido nos termos definidos no Contrato de Licença de Uso, que acompanha o programa  $~\H_{\!\! \gamma}$ em sua instalação, disponível pelo endereço https://suporte.altoqi.com.br CO Oi s Q Q

## d) QiSat – Programa AltoQi de ensino à distância componente de la construction de la construction de la constr<br>©

سا<br>© C canal QiSat através do www.qisat.com.br foi criado para propiciar cursos via internet sobre temas relacionados à Engenharia, ntos.<br>9 utilize o cá

e) QiTec – Cursos e palestras presenciais ou online da AltoQi<br>O canal QiTec oferece cursos e palestras técnicas relativos à utilização dos softwares da AltoQT ministrados em todo o território nacional nas instalações do cliente. Compreendendo os treinamento $\mathbb{S} \stackrel{\scriptscriptstyle\perp}{\in}$ avançados ofertados através de vouchers de treinamento da equipe técnica AltoQi, previstas na fase de diagnósticos and Supervisão e acompanhamento da equipe técnica AltoQi, previstas na fase de diagnósticos de Supervisão e

#### a. Modelagem avançada no Eberick por edição:

- 1. Supervisão e acompanhamento da equipe técnica AltoQi, previstas na fase de diagnóstico do projeto, a fim de atender as necessidades de projeto do cliente.
- 2. Os estudos dirigidos serão definidos de acordo com o diagnóstico prévio e podem aborda $\hat{e} \; \hat{e}$ os seguintes temas: Como reduzir a armadura de pilares? Cálculo do comprimento de flambagem dos pilares, carga horizontal nas fundações, Solução para a fundação de pilares de divisa, Armaduras complementares no detalhamento de lajes, Lançamento de lajes de beiral. Largura do apoio em lajes com desnível, como avaliar o cisalhamento en t lajes? Como é calculada a velocidade característica do vento? Lançamento de d no Eberick, Edificação com nível intermediário, como avaliar a estabilidade global q g<br>abordation<br>abordation<br>accion definition<br>accion definition<br>accion definition<br>cisterna sagarantes as a search<br>cisterna sagarantes as a search definition<br>is a sagarantes as a search definition<br>is a sagarantes as a search de cordar to definite the cord of the definition of the correct term of the state of the state of the state of the state of the state of the state of the state of the state of the state of the state of the state of the state estrutura. ™  $\checkmark$ omu

Brasil digital, menos desigual el An<br>aforte

(/) (/> CS

iocument<br>*r*erificar a

SEMAD - ANAJATUBA FOLHA\_ RÚBRICA a f

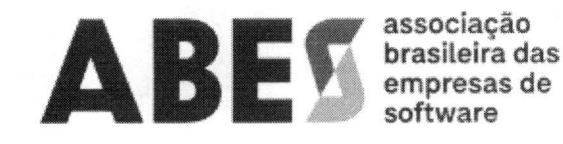

continuação da certidão de n° 220629/38.655 - página 23 de 31

#### b. Modelagem avançada Linha elétrica por edição:

- 1. Modelagem avançada no Elétrico, Cabeamento e SPDA realizado pelo CONTRATANTE através dos canais de conhecimento da AltoQi, com a supervisão e acompanhamento da equipe técnica AltoQi, previstas na fase de diagnóstico do projeto, a fim de atender as necessidades de projeto do CONTRATANTE.
- 2. Os estudos dirigidos serão definidos de acordo com o diagnóstico elaborado na etapa de alinhamento e podem abordar os seguintes temas: Avisos de dimensionamento na plataforma QiBuilder, Esquemas de cargas instaladas e demandas. Instalação embutida e aparente. Lançamento de chave para ar condicionado. Lançamento de mais de um ponto na mesma caixa. Lançamento de tomada trifásica. Projetos elétricos/cabeamento com pé direito duplo ou desnível. Pontos de espera. Lançamento de cabos isolados jQuadros de cargas e diagramas unifilar e multifilar. Disjuntor de manutenção. Lançamento de transformador.

#### CM c. Modelagem avançada Linha Hidráulica por edição:

- 1. Modelagem avançada no Hidrossanitário, Incêndio e Gás realizado pelo CONTRATANTE  $\frac{\gamma}{\omega}$ através dos canais de conhecimento da AltoQi, com a supervisão e acompanhamento da equipe técnica AltoQi, previstas na fase de diagnóstico do projeto, a fim de atender as 5 necessidades de projeto do CONTRATANTE.
- 2. Os estudos dirigidos serão definidos de acordo com 0 diagnóstico elaborado na etapa de alinhamento e podem abordar os seguintes temas: Aproveitamento de água da chuva, lançamento de drenos de ar condicionado, bomba de recalque de água, pressão insuficiente na rede hidráulica, desvio de prumada, inclinação da tubulação sanitária, ° lançamento de placa solar, lançamento de boiler para acumulação de água quente, § hidrômetro individual, pressão disponível no projeto de gás, central de gás GLP $^{\circ}_{\mathfrak{L}}$  . lançamento de hidrantes em uma rede de sprinklers, bomba jockey, lançamento de sprinklers Upright. In the contract of the contract of the contract of  $\frac{3}{2}$ pressão<br>
sanitária,<br>
quente,<br>
ás GLP $_{2}^{\circ}$ <br>
is GLP $_{2}^{\circ}$ <br>
iento des segueixa e a constante de segueixa e a constante de segueixa e a constante de segueixa e a constante de segueixa e a constante de segueixa e a const

#### d. Aplicação de um fluxo BIM em um projeto modelo por edição:

- 1. Utilizando as plataformas Eberick e QiBuilder da AltoQi em conjunto com outras ferramentas Os principais BIM d tópicos a disponíveis n a serem na li abordados Instituição, serão visando a: a execução das atividades p propostas<sub></sub>g <sub>L</sub> prinkiers, bomba jockey, lançamento de<br>
se de distribuir de la AltoQi em conjunto com outras<br>
indo a execução das atividades propostas<br>
indo a execução das atividades propostas<br>
indo a execução das atividades propostas<br>
in
- 2. Apresentação de um fluxo de trabalho que contemple as principais fases apresentação de um tluxo de trabalho que contemple as principais tases de .<br>desenvolvimento de um projeto BIM, com base no projeto modelo definido pela AltoQi;
- 3. Definição de um plano de execução, conforme para execução do projeto e interação entre as disciplinas;
- 4. Definição do escopo de atividades e cronograma de execução, com identificação da $\bar{\mathbb{S}}$ informações requeridas nos processos, entregáveis, checklist e critérios para aceite;

 $\lim_{t\to\infty}$ O CO Q Q O < CO yj cn o o a<br>C<sub>3</sub> forte Mar<br>dassi  $-6.$ nto foi assinadd<br>as assinaturas docume<br>verifical

 $\alpha$ 

Brasil digital, menos desigual

abesrelacionamento@abes.org.br | www.abes.org.br  $\frac{10}{10}$ Av. Ibirapuera - 2907 - 8º Andar - Cj 811 - Moema São Paulo - SP - CEP: 04029 - 200 Telefone:+ 55 11 2161 -2833

SEMAD FOLHA RÚBRICA **ATUBA** 

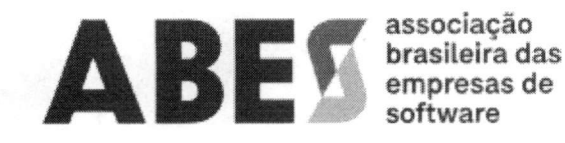

continuação da certidão de n° 220629/38.655 - página 24 de 31

- Apresentação de um exemplo de processo de Gestão e Coordenação de Projetos, com 5. definição dos responsáveis pela comunicação entre os muitos atores envolvidos no desenvolvimento (projetistas, engenheiros, gestores), através de um sistema em nuvem pública, 0 Sistema AltoQi Cloud da AltoQi;
- 6. Definição dos critérios para recebimento dos modelos de cada disciplina, em cada fase de projeto, em formato padrão IFC (Industry Foundation Classes), visando a construção do modelo federado da obra e regras de compartilhamento com os demais envolvidos;
- Definição dos procedimentos para compatibilização e análise de interferências (clash 7. detection) entre as disciplinas do projeto, com ênfase no fluxo de comunicação entre envolvidos através do formato padrão BCF (BIM Collaboration Format).

#### e. Consultoria para elaboração de um projeto real por edição:

- consiste na realização de atividades internas (nas dependências da AltoQi) e online (com profissionais da área de projetos da Instituição) visando a definição do Plano de Execução de um projeto real, a ser definido previamente entre as Gerências de Projeto de ambas as organizações. Este treinamento considera uma o carga horário de 160 (cento e sessenta) horas e abrangerá as seguintes atividades: 1.
- Definição das premissas e requisitos para desenvolvimento do projeto da 5 edificação, conforme a metodologia BIM; 2.
- Utilização dos softwares Eberick e QiBuilder da AltoQi no apoio ao m desenvolvimento dos projetos estruturais e de instalações (MEP) a serem realizadas pela área de engenharia da Instituição, conforme cronograma de atividades pré-definidos; ® 3.
- Esclarecimento de dúvidas quanto a operação das ferramentas da AltoQi além da otimização da concepção e atendimento normativo (ABNT) no decorre $\hat{e}$ das fases de projeto; ^ Cü 4.
- Apoiar 0 processo de interoperabilidade (exportação/importação d^5 arquivos) com outras ferramentas BIM utilizadas pela área de projetos d^^ Instituição; 5. Esclarecimento de dúvidas quanto a operação das terramentas da AltoQi, a<br>
a otimização da concepção e atendimento normativo (ABNT) no decorregião<br>
es de projeto;<br>
Apoiar o processo de interoperabilidade (exportação/importa
- 6. Acompanhamento das fases de projeto, conforme programação pré $\overline{\overline{z}}$ definida; íO
- conformidade com 0 fluxo de trabalho BIM pré-definido; 7.
- (elementos), conforme as demandas do projeto BIM e as necessidades da área de projetos da Instituição; iS o 8.
- Apoiar as ações de consolidação da aplicação da metodologia BIM na áre $\tilde{\bar{{\bm{x}}}}$ de projetos, demandadas pela Gerência de Projetos da Instituição. 9.

CO

SEMAD - ANAJATUBA FOLHA associação<br>brasileira das

yj

o 0)  $\omega$  :

O

 $\mathcal{O}$ 

 $\circledcirc$ 

docum<br>verifica

CS

cc

3C28

anne.

-AC6 ÜJ

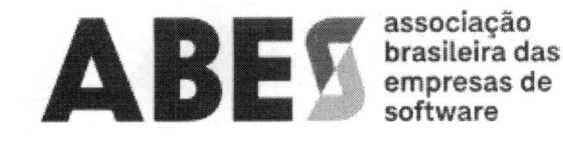

continuação da certidão de n° 220629/38.6SS - página 25 de 31

#### f. Cloud - Plataforma AltoQI - Colaboração inteligente

O AltoQi Cloud consiste num ambiente de armazenamento e compartilhamento dos arquivos de projeto de uma obra na nuvem, de forma centralizada, com controle de acesso e visualização por perfil de usuário, permitindo o compartilhamento de projetos entre escritórios diferentes e a construtora. Possui monitoramento sobre os arquivos do projeto, permitindo o controle de sua inclusão, revisão e aprovação, com notificação das atualizações dos arquivos aos envolvidos.

Comercializado em diferentes aplicações que combinadas oferecem os seguintes recursos:

- a) Gerenciamento de Obras
	- O sistema possibilita o cadastro de obras com informações básicas como: nome, código, data de início e término, cliente, descrição e classificação portags.
	- Permite a configuração das disciplinas que compõem a obra e a definição dos papéis exercidos para cada grupo de acordo com as permissões definidas para a obra. início e término, cliente, descrição e classificação por tags.<br>
	guração das disciplinas que compõem a obra e a definição dos<br>
	s para cada grupo de acordo com as permissões definidas para<br>
	a documentos<br>
	ibilita o armazename
- b] Repositório central para documentos
	- O sistema possibilita o armazenamento de documentos e controle de revisões.
	- O sistema permite criar e alterar a estrutura conforme a necessidade do projeto. de grupos de colaboração. Em cada pasta
- c) Mobilidade
	- Sistema acessível a partir de qualquer browser via web.
- Q ^ ■ dos usuários cadastrados no sistema, em função de vínculo à obra de acordo O sistema possui recurso de disparo de notificações automáticas para d onceito<br>
conceito<br>
conceito<br>
projeto.<br>
conceito<br>
projeto.<br>
conceito<br>
projeto.<br>
conceito<br>
santos santos<br>
santos obdigo<br>
alize o obdigo<br>
alize o digo<br>
alize o digo com sua permissão, O O C 05 Mance<br>assinaf digitalmente por Manoel Anto
- d) Visualização de documentos
- O sistema possibilita visualizar documentos online, como PDF, DOC, XLS, JPG e desenhos em formato DWG e PDF, sem a necessidade de instaladores complementares instalados na máquina do usuário. mentos online, como PDF, DOC, XLS, JPG<br>
F, sem a necessidade de instaladores<br>
uina do usuário.<br>
3D de arquivos no formato IFC, visualizando, a paragramente.<br>
aneamente.
- e) Visualização 3D
- nado digital<br>uras vá ao s ■ cada projeto isoladamente ou simultaneamente. O sistema possibilita a visualização Edia<br>SSS<br>CO

SEMAD-ANAJATUBA FOLHA RÚBRICA

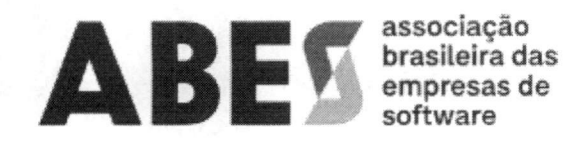

continuação da certidão de n° 220629/38.655 - página 26 de 31

- f) Definição de um sistema de aprovações de arquivos
	- O sistema possibilita atribuir responsáveis pela aprovação de documentos (por pasta) em um ambiente de controle de aprovações. Dispondo de ferramentas para aprovar, restringir ou reprovar os arquivos,
- g] Filtros do rastreio de eventos
	- O sistema disponibiliza recurso para visualização e rastreio dos eventos em obras, arquivos, colaboradores, lista mestra e caixa de plotagem, através de filtros pelo colaborador, tipo de evento ou data.
- h) Controle avançado de permissões
	- O sistema possibilita o cadastro de permissões dos colaboradores de acordo com 0 papel desempenhado na obra. Esse controle especifica as ações que o usuário pode efetuar de acordo com seu papel, desde a simples visualização dos arquivos até a criação de novas obras e disciplinas,
- i) Controle de nomenclatura de arquivos para inclusão na obra.
- j) Gerenciamento de caixa de solicitação a plotagens da obra.
- k) Lista mestra indicando os arquivos existentes e atualizações da obra.
- l) Sincronizador desktop
	- O sistema permite a administração de arquivos através de um sincronizador desktop, permitindo que os documentos armazenados no sistema possam ser acessados diretamente pelo Windows Explorer da máquina do usuário, respeitando o controle de acesso definido para o usuário.
	- Permite a seleção de obras ou pastas a serem sincronizadas, controle por extensão de arquivos e controle completo dos horários de sincronização, evitando sobrecarregar a rede.
- m) Compartilhamento via link ou para convidado
- n) Gerenciamento de atividades
	- O sistema permite gerenciar atividades das obras cadastradas, definindo um " título, a prioridade, um responsável, data de início, data de fim e um status para 11 cada ocorrência.

íd Q Q E3-AC6 ize o código E  $\frac{8}{1}$ ntonio Dos<br>e.com.br:4 Manor<br>*Iassina* ç w a. o. taimente<br>to site ht io di<br>s va enss<br>Sass o w documen<br>verificar

3C28

Brasil digital, menos desigual abesrelacionamento@abes.org.br | www.abes.org.br  $\frac{60}{60}$ Av. Ibirapuera - 2907 - 8º Andar - Cj 811 - Moema São Paulo - SP - CEP: 04029 - 200 Telefone: + 55 11 2161 - 2833

SEMAD - ANAJATUBA FOLHA^

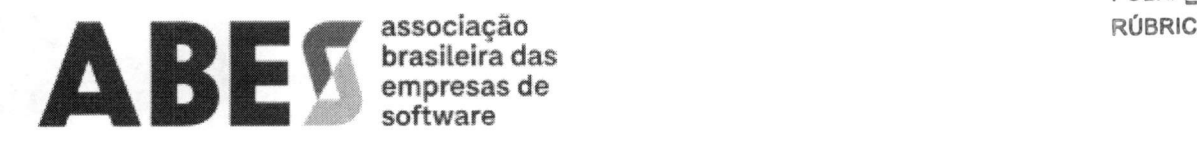

continuação da certidão de n® 220629/38.655 - página 27 de 31

- É possível cadastrar e vincular checklists à cada atividade.
- o) Repositório de notas BCF
	- O AltoQi Cloud possui o recurso de importação, exportação e leitura de notas BCF. As notas ficam disponíveis no ambiente web e nos programas AltoQi quando feita a sincronização.
	- É possível criar comentários e adicionar novas notas diretamente, a partir do AltoQi Cloud, no ambiente web ou no visualizador 3D.

## g) Visus – Revolucionando o orçamento em BIM característica en constantin de la constantin de la constantin de

O Visus é uma solução voltada para elaboração do planejamento 4D e orçamento 5D de obra em BIM.  $\stackrel{\leftrightarrow}{\otimes}$ O sistema atua no conceito OpenBIM, ou seja, através da importação de arquivos IFC (criando ou não  $\frac{11}{10}$ um modelo federado) é possível extrair o quantitativo, realizar o orçamento e planejamento da obra. O  $\frac{\mathbb{S}}{\mathbb{S}}$ Visus é uma plataforma própria e independente, dispensando a necessidade de licenciamento de softwares externos, com diversos recursos que visam facilitar a usabilidade e produtividade, possui @ ambiente 3D nativo, banco de dados de orçamento, automatizações na geração do quantitativo, rastreio B no modelo 3D, geração das planilhas de orçamento, vínculo ERP, elaboração e acompanhamento do 1 planejamento através de planilha/Gráfico de Gantt e possibilidade de exportação dos dados da % edificação para na análise de sustentabilidade. D nativo, banco de dados de orçamento, automatizações na geração do quantitativo, rastrelo as<br>3D, geração das planilhas de orçamento, vínculo ERP, elaboração e acompanhamento do as<br>to através de planilha/Gráfico de Gantt

Ele oferece, entre outros, os seguintes recursos:

- a) Importação de arquivos IFC
- modelo federado, no qual pode-se visualizar e modificar as propriedades, desabilitar as visualização de entidades do modelo e controlar o caminho e atualização do modelo geração das planilhas de orçamento, vínculo ERP, elaboração e acompanhamento do stravés de planilha/Gráfico de Gantt e possibilidade de exportação dos dados da stravés de antilibra de sustentabilidade.<br>
tre outros, os seg vinculado.
- b) Importação de arquivos XLSX
	- O sistema permite importar e gerenciar planilhas no formato .XLSX e iniciar a elaboração do orçamento partindo de uma determinada lista/EAP importada e/ou utilizá-la par^ completar o orçamento.

SEMAD-ANAJATUBA RÚBRIC

3C2 CO **DE** Q  $\subset$ 

ÜJ  $\omega$ 

> o o N

docume<br>verifica

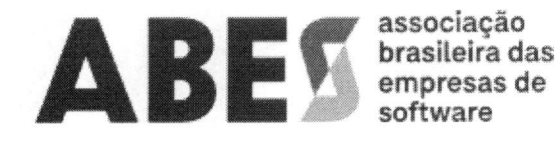

continuação da certidão de n° 220629/38.655 - página 28 de 31

- c) Visualização 3D
	- Os arquivos importados podem ser visualizados em um ambiente 3D, onde podemos enquadrar, isolar objetos, ocultar e reexibir elementos e rastrear os objetos e insumos.
- d) Geração de quantitativo
	- Através da utilização de um filtro inteligente, o quantitativo é extraído rapidamente do modelo. Através do filtro e dos objetos já modelados, é possível quantificar também elementos não modelados ou serviços associados, facilitando e trazendo mais precisão na elaboração do quantitativo.
	- O programa já possui uma EAP default, e a lista de quantitativo é organizada nela automaticamente,
- e) Vínculo com banco de dados
	- O Visus, possui nativamente o vínculo com banco de dados do SINAPI (Caixa econômica federal) e SICRO (DNIT). Esses bancos serão utilizados para realizar o vínculo com o orçamento da obra.
	- $\acute{\text{E}}$  possível também no Visus, personalizar o banco de dados com informações e preços próprios, ou ainda, copiar e editar os dados dos bancos já existentes. "
	- A atualização do preço da obra e composições/insumos é feita automaticamente apenas selecionando outro mês ou estado do mesmo banco de dados,
- f) Importação e exportação de banco de dados
	- $\acute{\text{E}}$  possível, no programa, importar/cadastrar novos bancos de dados além dos bancos do SINAPI (Caixa Econômica Federal) e SICRO (DNIT), já disponibilizados para uso. "
	- Após o importe/cadastro das novas bases de dados, essas, poderão ser exportadas para serem editadas/personalizadas e reimportadas para o Visus, que reconhecerá todas as edições que foram feitas,
- g) Orçamento da obra
	- Após gerado o quantitativo, pode-se vincular um insumo ou uma composição a cada iten $\mathcal{C}$ da lista de quantitativo, onde o preço total e individual já é atualizado. 11
	- $\acute{\text{E}}$  possível visualizar cada insumo ou composição associada a cada item da lista d $\acute{\text{e}}$ quantitativo ou orçamento. ^
- e duantitativo ou orçamento.<br>● O programa permite a configuração do BDI através do BDI Diferenciado. Pode-se vincula $\frac{2}{5}$ Após o importe/cadastro das novas bases de dados, essas, poderão ser exportadas para um serem editadas/personalizadas e reimportadas para o Visus, que reconhecerá todas as serem edições que foram feitas.<br>
Anto da obra<br>
Ant obra. Serviço/terceirizado, Adm. Ou comissionamento. Licenciamento ou verba e Outro^l  $tipos.$
- h) Geração das planilhas
- $\blacksquare$  Uma vez finalizado o orçamento, pode-se gerar as seguintes planilhas de orçamento $\mathbb{R}^{\pm}$ Quantitativo, Orçamento, Orçamento analítico, Insumos da edificação (total), Insumos d^ ij) edificação (com possibilidade para: Material, Mão de Obra, Execução, Transporte a a<br>Equipamento, Serviços/Terceirizados, Comissionamento, Administração ou Verba e Equipamento, Serviços/Terceirizados, Comissionamento, Administração ou Verba ^ > Outro), Análise da curva ABC (total). Análise da curva ABC (com possibilidade para" " Comissionamento, Material, Mão de Obra, Administração d Execução, ou Verba I ransporte, l e Outro) Equipamento, S <sup>e</sup> Planejamento Serviços/Terceirizados<sup>8</sup> 4D. e Outrosa<br>
amento de Cutrosa<br>
manento de la finalisation<br>
mos da de para de la finalisation<br>
de para de site de la finalisation<br>
rizados sa standura y a o ste historical<br>
rizados sa standura y a o ste historical naigs<br>Uisis to foi

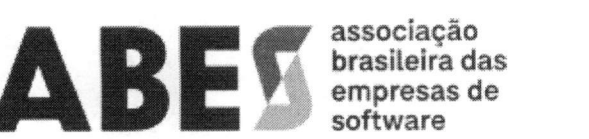

SEMAD-ANAJATUBA FOLHA RÚBRIC/

continuação da certidão de n° 220629/38.655 - página 29 de 31

- Todas as planilhas podem ser editadas e personalizadas conforme a apresentação do orçamentista. A partir desta personalização, pode-se criar templates para a utilização das planilhas de orçamento.
- i) Exportação ERP
	- Permite gerar relatórios com os dados em tabela para a importação nos sistemas ERP.
- j) Exportação de dados para análise de sustentabilidade na solução eToolLCD
	- O software permite que os dados da edificação sejam exportados para a realização da análise de sustentabilidade (BIM 6D).
- k) Lista de insumos
	- O Visus gera uma lista de insumos vinculados ao orçamento da obra.
- l) Planejamento da obra
	- O Visus permite a elaboração do planejamento de obra (BIM 4D) podendo-se navegar pelas planilhas do que fora planejado e executado e também visualizá-las no Gráfico de Gantt. Também é possível gerar relatório do planejamento.
	- É possível definir a ordem de execução das etapas e visualizar todas as atividades das etapas e sub etapas no modelo 3D. etapas e sub etapas no modelo 3D.
	- $\,$  O planejamento conta com um sistema inteligente onde é possível preencher e visualizar  $\frac{\ominus}{\ominus}$ a porcentagem concluída de cada etapa da obra, assim como os valores já gastos nessas  $\frac{1}{\sqrt{2}}$ etapas. AC
	- Com a execução da animação 4D, é possível visualizar, no modelo 3D, como a obra estará em determinado dia/mês/ano vinculado ao planejamento. estará em determinado dia/mês/ano vinculado ao planejamento, UJ O 05
- m) Geração de relatório de planejamento
- É possível gerar um relatório, no formato XLSX, contendo todos os dados do modelo 4D. Com isso, 0 usuário tem em mãos as datas iniciais e finais das atividades, assim como seus respectivos custos, estará em determinado dia/mês/ano vinculado ao planejamento.<br>
ação de relatório de planejamento<br>
• É possível gerar um relatório, no formato XLSX, contendo todos os dados do modelo 4D.<br>
Com isso, o usuário tem em mãos as d Santos, **O**<br>13 e utilize o có<br>13 e utilize o có
- n) Sincronização com a nuvem (QiCloud)
	- $\bullet$  O software possibilita que todos os orçamentos, planejamentos e relatórios gerado $\mathbb{S}^{\pm}_{\mathbb{Z}}$ sejam sincronizados e salvos diretamente na plataforma da nuvem (Qi Cloud). "
- o] Colaboração via notas BCF
	- diretamente do AltoQi Cloud. Além disso, é possível criar novas notas para colaborar no $\frac{3}{5}$ contexto Open BIM.
- p) Rastreabilidade
	- No Visus é possível ter a rastreabilidade em todas as etapas, ou seja, que vai desde  $\frac{2}{3}$ lista de quantitativos, passa pelo orçamento e finaliza nos insumos, mantendo  $\frac{d}{d}$ orçamento sempre vivo e vinculado ao modelo 3D.

A rastreabilidade se estende as planilhas planejado e executado, permitindo  $\tilde{\phi}$ visualização, no modelo 3D, de todas as etapas do planejamento.

ntonio<br>te.com. VIÓ) cs  $\frac{8}{2}$ (/) digital<br>'a ao : assinadd<br>sinaturas . to foi docum<br>verifica

03  $\circ$  $64 - 8$ 

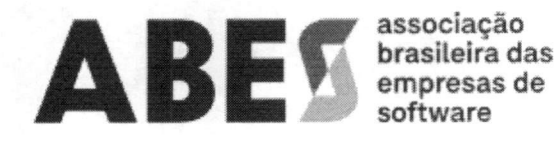

1

SEMAD. FOLHA 044 **RÚBRICA** UBA

continuação da certidão de n° 220629/38.655 - página 30 de 31

- q) Aprendizado contínuo
	- O Visus possui um sistema de aprendizado contínuo, ou seja, a medida que o orçamentista vai efetuando os vínculos do quantitativo com a base de dados, o programa vai aprendendo e utilizando automaticamente nos demais projetos abertos posteriormente, trazendo mais produtividade na elaboração do orçamento e planejamento, facilitando o acompanhamento por fases de projeto.
	- É possível no Visus, substituir padrões de texto automaticamente.
- r) Criação de templates
	- Visando facilitar a configuração e produtividade na elaboração dos orçamentos e planejamentos das obras, é possível criar templates nos quais as informações e configurações atribuídas possam ser armazenadas e utilizadas nos demais orçamentos e planejamentos.
- s] Cálculo do BDI
	- O Visus realiza o cálculo do BDI, seguindo o padrão proposto pelo TCU, de forma automatizada, utilizando os dados fornecidos.

#### h) AltoQi OnSite - Virtualizando as soluções BIM

O AltoQi OnSite é uma solução de infraestrutura tecnológica computacional (que inclui uma solução de hardware com servidores redundantes com diversos softwares pré-instalados), ^ dimensionada conforme necessidade e entregue devidamente licenciada e homologada, que permite a # implantação de uma nuvem privada e a virtualização de uso de softwares para suporte ao trabalho " colaborativo, inerente a uso da metodologia BIM. Tal solução inclui, dentre outros os seguintes softwares da AltoQi: Cloud ; Eberick; Builder e Visus

Assim, os softwares disponibilizados no AltoQi OnSite, passam a poder ser utilizados remotamente po meio de computadores comuns e todo o processamento de alto desempenho, que exigiria equipamentos mais robustos para execução, é feito pelo AltoQi OnSite.

Brasil digital, menos desigual

abesrelacionamento@abes.org.br | www.abes.org.br  $\frac{w}{C}$ Av. Ibirapuera - 2907 - 8® Andar - Cj 811 - Moema São Paulo - SP - CEP: 04029 - 200 Telefone; + 55 11 2161 - 2833

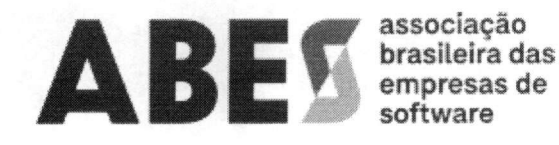

 $SFMAD-$ FOLHA **RÚBRICA** 

continuação da certidão de n° 220629/38.655 - página 31 de 31

Tal solução tem por objetivo viabilizar e facilitar a implantação e o uso da metodologia BIM em entes públicos ou corporações, reduzindo a exigência de requisitos de hardware dos usuários e permitindolhes 0 acesso ao mesmo ambiente de trabalho (desktop virtual), com os softwares disponibilizados, em diferentes equipamentos, mantendo o adequado desempenho dos softwares, a segurança e a disponibilidade dos dados, documentos e projetos utilizados, bem como, a eficiência da solução como mes o ad<br>
diferente<br>
disponibi<br>
um todo,<br>
A soluçã<br>
infraestru um todo, disponibilizada a toda equipe envolvida nas iniciativas BIM consideradas.

A solução ofertada possibilita a utilização do Qi Cloud e demais softwares disponibilizados, na própria infraestrutura tecnológica do ente público ou corporação, fazendo com que a solução tenha seu tráfego de dados restrito á sua rede privada.

#### VALIDADE DESTA CERTIDÃO 180 (CENTO E OITENTA) DIAS

São Paulo, 29 de junho de 2022.

#### ABES - ASSOCIAÇÃO BRASILEIRA DAS EMPRESAS DE SOFTWARE MANOEL ANTONIO DOS SANTOS-DIRETOR JURÍDICO